#### 1. UNDERSTANDING THEORIES COURSES:

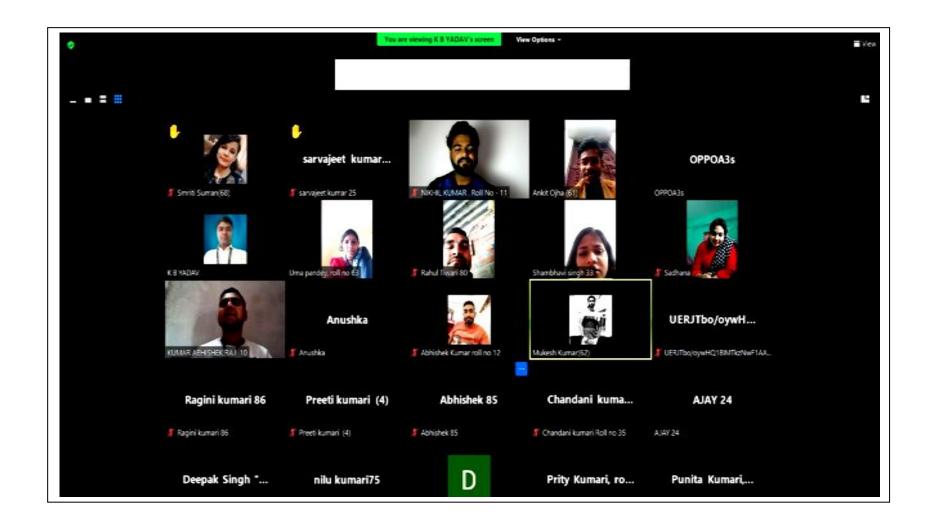

ONLINE THEORY CLASS BY

Mr. K.B. YADAV(ASSISTANT PROFESSOR)

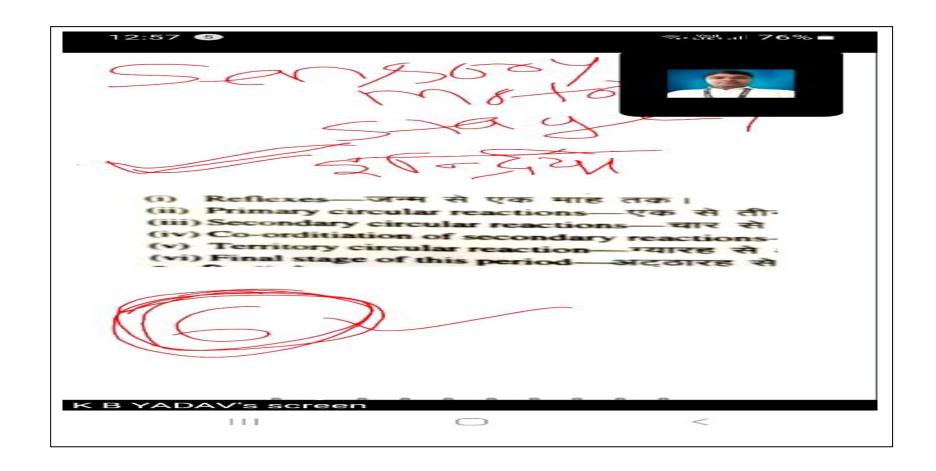

ONLINE THEORY CLASS BY

Mr. K.B. YADAV(ASSISTANT PROFESSOR)

#### 2.PRACTICE TEACHING

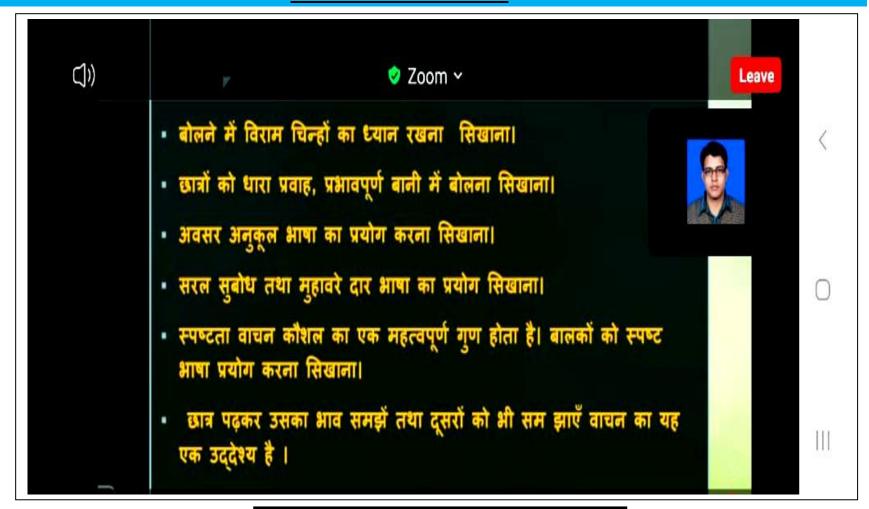

ONLINE PRACTICE TEACHING BY

Mr. V.K. JHA(ASSISTANT PROFESSOR)

#### 3.INTERNSHIP

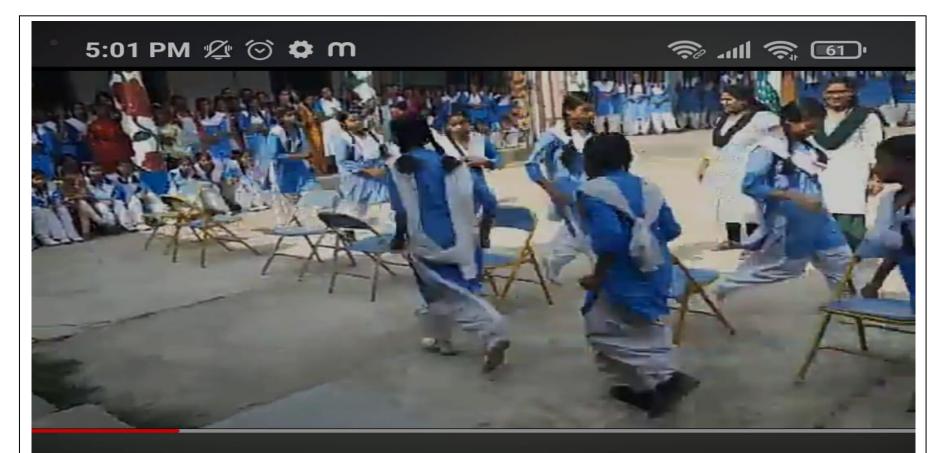

Musical chairs game conducted by students teachers of TNATTC, Harigaon || sports Day...

SPORT DAY CELEBRATE DURING INTERNSHIP

LINK: <a href="https://youtu.be/YLkVTMHh8L8">https://youtu.be/YLkVTMHh8L8</a>

#### **4.OUT OF CLASSROOM ACTIVITIES**

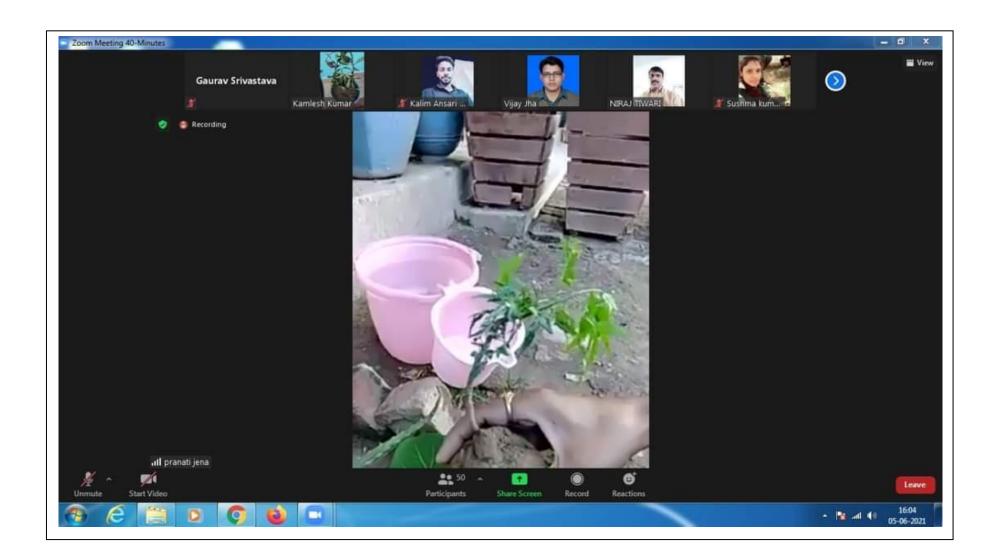

INTERNATIONAL ENVIRONMENTAL DAY ON 05/06/2021

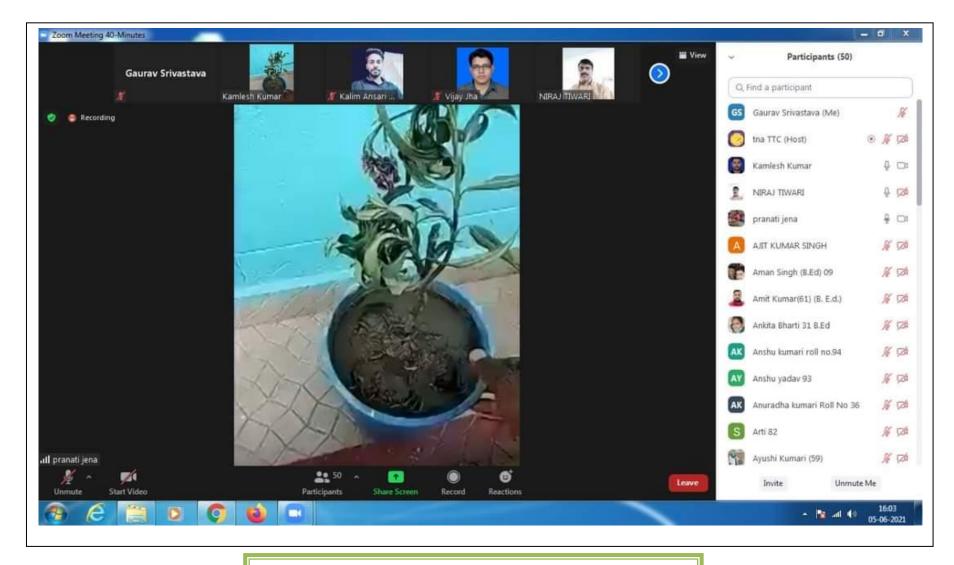

INTERNATIONAL ENVIRONMENTAL DAY ON 05/06/2021

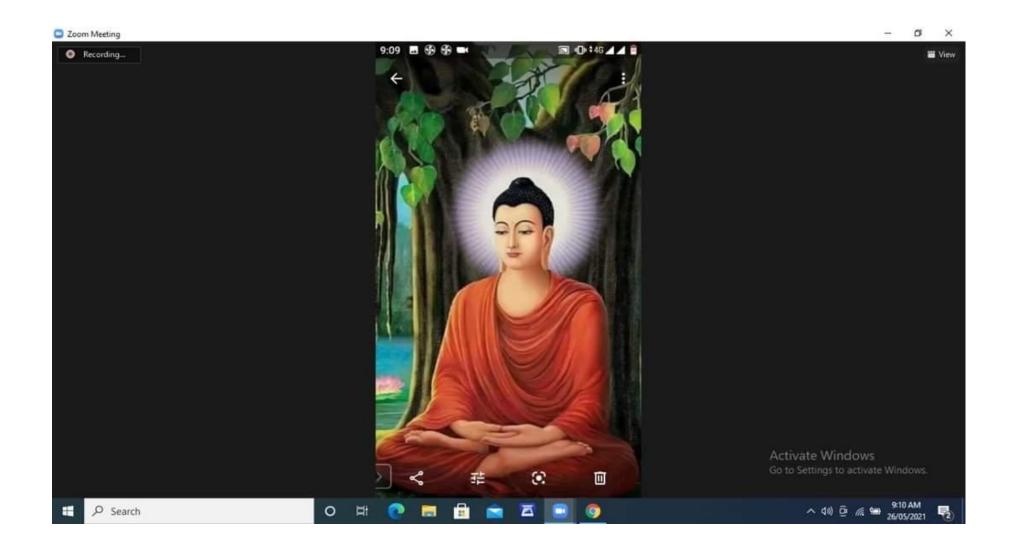

CELEBRATE BUDDHA PURNIMA ON 26/05/2021

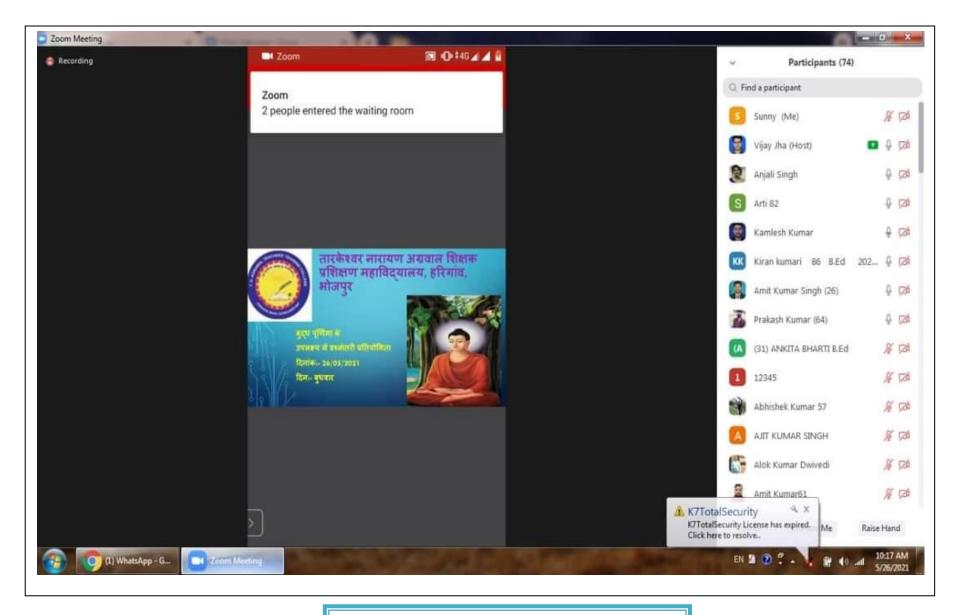

CELEBRATE BUDDHA PURNIMA ON 26/05/2021

#### **6.FIELD SPORTS**

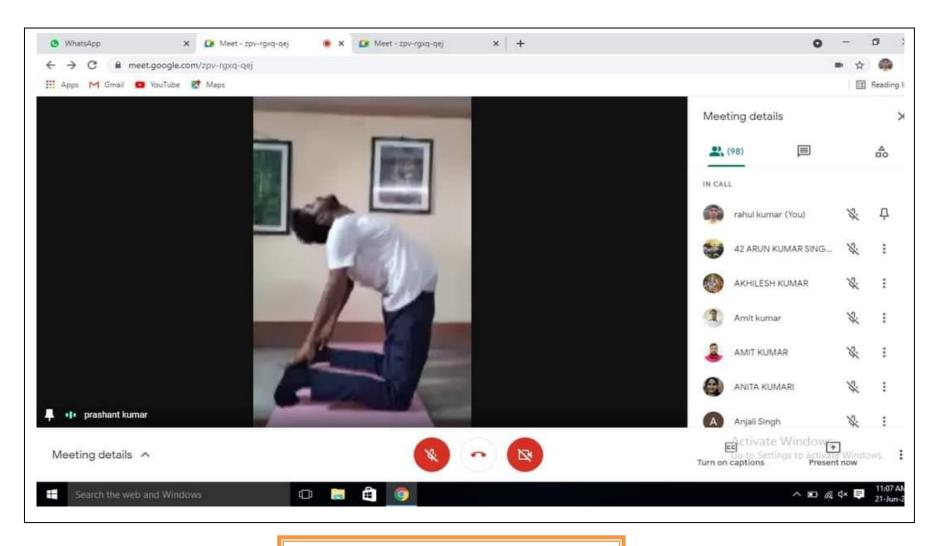

**INTERNATIONAL YOGA DAY ON 21/06/2021** 

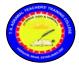

#### T.N. Agrawal Teachers' Training College

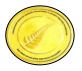

Harigaon, Ara, Bhojpur

(Recognised by ERC, NCTE, Bhubneshwar, Affiliated to Aryabhatta Knowledge University, Patna)

#### **Link of Resource Used**

- 1. https://youtu.be/UQmEAatFOzg
- 2. <a href="https://youtu.be/rvfKVWUi3Ls">https://youtu.be/rvfKVWUi3Ls</a>
- 3. <a href="https://youtu.be/Bz0ilrYYvFg">https://youtu.be/Bz0ilrYYvFg</a>
- 4. <a href="https://youtu.be/xddvnTKREfg">https://youtu.be/xddvnTKREfg</a>
- 5. https://youtu.be/CyngEA977EA
- 6. https://youtu.be/YLkVTMHh8L8
- 7. <a href="https://www.facebook.com/tnattcara/videos/301417865886">https://www.facebook.com/tnattcara/videos/301417865886</a> 4915/
- 8. <a href="https://www.facebook.com/tnattcara/videos/484280217584">https://www.facebook.com/tnattcara/videos/484280217584</a>
  3091/
- 9. <a href="https://www.facebook.com/tnattcara/videos/543530367656">https://www.facebook.com/tnattcara/videos/543530367656</a>
  6420/
- 10. <a href="https://www.facebook.com/tnattcara/videos/43125117">https://www.facebook.com/tnattcara/videos/43125117</a>
  2124698/
- 11. <a href="https://www.facebook.com/tnattcara/videos/254864697527">https://www.facebook.com/tnattcara/videos/254864697527</a>
  2021/

Principal
Tarkeshwar Narain Agrawal
Teachers' Training College

Harigaon, Ara

#### T.N. Agrawal Teachers' Training College, Harigaon

#### LESSION PLAN (Sample)

**Subject:** - Computer Science **Period:** - V

**Sub. Subject/Unit:-**Computer **Duration:-** 45 min.

## **Topic: - Input Devices**

Name of the School: - Amirchandra kanya +2 High School, Ara

#### **General Aims-**

- 1. Students will be Able to get Knowledge about the specific Topic of Computer Science.
- 2. Students will be able to understand the concept of the specific Topic of Computer.
- 3. Students will be use of the knowledge in there day to day to daily life.
- 4. Students will be able to recall computer Science.
- 5. Students will be able to apply the attained Knowledge in Day to Day life.

#### **Specific objectives:-**

- 1. Recall all the input Device.
- **2.** Apply all input Device.

| Teaching | Instructional | Trainee teacher's | Prob. | Strategies | Objective |
|----------|---------------|-------------------|-------|------------|-----------|
|          |               |                   |       |            |           |

- **3.** Apply all techniques of input device.
- **4.** Develop the skill is using all input device like keyboard, mouse and scanner.

#### **Teaching Aids/TLM:-**

Mobile, Black-board, chalk and duster etc.

#### **Previous Knowledge:-**

Students Know about in general knowledge Input Devices.

#### **Introductory Question:-**

| Sl. No. | <b>Pupil Teacher Activity</b> | <b>Student Activity</b>   |
|---------|-------------------------------|---------------------------|
| 1.      | What is computer?             | Computer is an electronic |
|         |                               | Device which can          |
|         |                               | perform many functions.   |
| 2.      | What is the basic concept     | Input – Process- output   |
|         | of processing of              |                           |
|         | computer?                     |                           |
| 3.      | What is Input Device?         | No Response.              |

#### **Announcement of the Topic:-**

Student today we will learn about few 'Input device' like mouse, Keyboard, Scanner.

| Expected behavioral | Learning          | Real Learning |
|---------------------|-------------------|---------------|
|                     | Experience (LE'S) | Outcome       |
|                     |                   | (RLO's)       |

| Points      | <b>Objectives with</b> | activities         | Students   | Methods,                    | based        |
|-------------|------------------------|--------------------|------------|-----------------------------|--------------|
|             | their                  |                    | activities | Techniques,                 | evaluation   |
|             | specifications         |                    |            | Use of                      |              |
|             |                        |                    |            | Board and                   |              |
|             |                        |                    |            | TLM                         |              |
| The term    | To educate the         | Input devices are  | Student    | Lecture                     | Student get  |
| INPUT       | student about in       | necessary to       | Listen     | method                      | general      |
| DEVICE      | Input device           | convert our        | Carefully  |                             | information  |
|             |                        | information or     |            |                             | about in     |
|             |                        | date in to a form, |            |                             | Input device |
|             |                        | which can be       |            |                             |              |
|             |                        | under-stand by     |            |                             |              |
|             |                        | computer. There    |            |                             |              |
|             |                        | are the main Input |            |                             |              |
|             |                        | devices:-          |            |                             |              |
|             |                        | 1. Key Board       |            |                             |              |
|             |                        | 2. Mouse           |            |                             |              |
|             |                        | 3. Trackball       |            |                             |              |
|             |                        | 4. Joystick        |            |                             |              |
|             |                        | 5. Scanner         |            |                             |              |
|             | To educate the         | It looks like      |            |                             |              |
| 1. Keyboard | student about in       | ordinary type      | Students   | Key Board                   | Student get  |
|             | Keyboard               | writer of the type | are        | On Chart                    | general      |
|             |                        | QWERTY. It also    | Listening  | Paper                       | information  |
|             |                        | contains some      | carefully  | * ************              | about in     |
|             |                        | extra keys. It     |            | STORES STORES STORES STORES | Keyboard     |
|             |                        | contains 101 or    |            |                             |              |
|             |                        | 104 keys.          |            | Keyboard                    |              |
|             | To make aware          | Mouse is a         |            |                             |              |

| 2. Mouse      | about in mouse | participate plastic  | Students   | Demonstrati                 | Student will |
|---------------|----------------|----------------------|------------|-----------------------------|--------------|
|               |                | box. Which has a     | listen     | on method                   | Know about   |
|               |                | ball in its bottom   | carefully  | and T.L.M.                  | in mouse     |
|               |                | to roll on dot ball, |            |                             |              |
|               |                | the cursor is        |            |                             |              |
|               |                | controlled with the  |            |                             |              |
|               |                | movement of this     |            |                             |              |
|               |                | ball. It has two     |            |                             |              |
|               |                | depress buttons      |            |                             |              |
|               |                | left and right       |            |                             |              |
|               |                | click.               |            |                             |              |
|               |                |                      |            |                             |              |
|               | To make aware  | It is a Pointing     |            |                             |              |
| 3. Track Ball | about in Track | device. It is a used | Student is | Demonstrati                 | Student will |
|               | ball.          | in Games. To         | Listening  | on method                   | know about   |
|               |                | move pointer you     | Carefully  | and use of                  | in Track     |
|               |                | relate the ball with | write in   | Black-Board                 | ball.        |
|               |                | your thumb,          | note book. |                             |              |
|               |                | fingers & Point.     |            |                             |              |
|               | To make aware  | It consists of a     |            | Demonstrati                 |              |
|               | about in       | liver that moves in  | Students   | on method                   | Student will |
| 4. Joystick   | joystick.      | all directions and   | are listen | T.L.M.                      | know about   |
|               |                | control the Pointer  | Carefully  | (Joystick                   | Joystick.    |
|               |                | movement it is       |            | figure)                     |              |
|               |                | used in Games,       |            |                             |              |
|               |                | CAD/CAM too.         |            | 4                           |              |
|               |                |                      |            | shiftentark con i 5317/6773 |              |
|               |                |                      |            | (Joystick)                  |              |
|               |                |                      |            |                             |              |

|            | To Educate | It is an optical  |            |           |              |
|------------|------------|-------------------|------------|-----------|--------------|
|            | about in   | device to take    | Students   |           | Student will |
| 5. Scanner | Scanner    | Graphical Image,  | are listen |           | Know about   |
|            |            | Picture as input. | Carefully  |           | Scanner      |
|            |            |                   |            | (Scanner) |              |
|            |            |                   |            |           |              |
|            |            |                   |            |           |              |

#### **Evolution Questions:-**

- i) What is input device?
- ii) Is Scanner input or output device?
- iii) What are three types of input devices?
- iv) Keyboard is a ..... device.
- v) Mouse is a..... device.

| TT   |         | 4                                          |
|------|---------|--------------------------------------------|
| Hama | Accioni | mant                                       |
|      | Assigni | $\mathbf{H}\mathbf{C}\mathbf{H}\mathbf{t}$ |
|      |         |                                            |

| i)        | Students carefully draw input devices (Keyboard, Mouse and |
|-----------|------------------------------------------------------------|
|           | Scanner).                                                  |
| ii)       | Students read input devices.                               |
|           |                                                            |
|           |                                                            |
|           |                                                            |
|           |                                                            |
|           |                                                            |
|           |                                                            |
|           |                                                            |
|           |                                                            |
| Su        | ggestions for improvement: -                               |
| <u>5u</u> | egestions for improvement.                                 |
|           |                                                            |
|           |                                                            |
|           |                                                            |
|           |                                                            |
|           |                                                            |
|           |                                                            |
|           |                                                            |
|           | Cionatura of Companian                                     |
|           | Signature of Supervisor                                    |
|           |                                                            |

# तारकेश्वर नारायण अग्रवाल शिक्षक प्रशिक्षण महाविद्यालय

TARKESHWAR NARAYAN AGRAWAL TEACHER'S TRAINING COLLEGE, HARIGAON, BHOJPUR (Recognized by NCTE ERC Bhubaneswar, and Affiliated to Veer Kunwar Singh University, Ara)

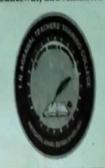

B. Ed. - . 2018 - 20

## TEACHING PRACTICE CUM INTERNSHIP RECORD

Method C-79

METHOD OF TEACHING PHYSICS

Name of the student-Teacher : DEEPAK KUMAR

College Roll No.

56

University Roll No.

18217007

Regn. No.

201324114

| कावद्यापकु का नाम :- द्रीपकु कुमार                                                                                                    | 2                                                                                                    |
|----------------------------------------------------------------------------------------------------|----------------------------------------------------------------------------------------------------|
| TOUTHE - MANEL THE                                                                                                    | 15 mig: -9/1/20                                                                                                    |
| विद्यालय आ नाम :- MODEL INSTITUTE+2                                                                                                    | किमा :- 10th                                                                                                    |
| SOUANI DOS                                                                                                    | Main                                                                                                    |
| विषय:- विशान                                                                                                    | कालांमा !-2nd                                                                                                    |
| उपविषय !- भौतिक विस्नान                                                                                                    | समय !- 40 min                                                                                                    |
| पाह:- द्रीतमन                                                                                                    |                                                                                                    |
| मकरण :- द्वालन गामि-                                                                                                    |                                                                                                    |
| Andrew 38682 (General Alms)                                                                                                    |                                                                                                    |
| / Ideal of Williams                                                                                                    | विक्रिएट इंद्रिक्य (Specific Alms)                                                                                                  |
| के विसार के अवशामित को समस्राता। शानातक न                                                                                                    | and my specific Alma)                                                                                                    |
| १) विज्ञान शिम्मण के दारा आधुनिक येएक्रीन का अवनी घारमक: - है                                                                                       | DIV CITE AT LA                                                                                                    |
| भीन कराना। अवने भरकीत का अवने भारमक :-                                                                                                    | हात विभिन्न गरियों में अंतर सपर                                                                                                    |
| के किए मिला मानाएरिय केर हैं है, प्राप्तिकार (१)                                                                                                    | कर होती।                                                                                                    |
| मित्राराहित पादका हि भगाव दारामा है।                                                                                                    | - 20                                                                                                    |
| विशेषण, तर्ड एवं प्रशीणात्मक सावित का विकास प्रशीणात्मक ;<br>करता ।<br>१) वैज्ञानिक दिल्किण उत्पन्न करता ।<br>है) वैज्ञानिक दिल्किण स्वापन्न करता । | किनी अपन म मालन गानि के                                                                                                    |
| इ. व. १ व. हार कीवा अन्यत्न करना                                                                                                    | असी महिला वह मिला कर                                                                                                    |
| 5) वेजातिक रतियथीं का विकास करता। कीशापात्मक                                                                                                    | व मीड्रेजे।                                                                                                    |
| 6) विभागित रवीची के प्री                                                                                                    | - जिल्ला गरि के विकास करें ने                                                                                                    |
| 6) वैज्ञातिक रवीजो के प्रीत अगरत्कता प्रेरा                                                                                                    | अहमन के की कार करता है                                                                                                    |
| अभिरत्यात्म                                                                                                    | महाने के किया महाने हैं<br>अध्यम के प्रीम केशिम प्राप्त की है।<br>जिसमा गीन के प्रमान की निकारित<br>के अध्यम के प्रीम स्मिप निकारित |
| निष्या है। है। इस उसी की भगता निष्या है। इसी कि कि कि कि कि कि कि कि कि कि कि कि कि                                                                 | ं अलन गाम से संबंधित की                                                                                                    |
| 198/21 3501/                                                                                                    | े स्थित के प्री के किया                                                                                                    |

उद्गेष्ठ्य क्रयत:- बच्ची' बाज हमलींग बीलन गामि के बारे से अख्याचन

| श्विमण विंदू                                                  | . दाला ह्या पकु - क्रिया                                                                                                    | हाव · फ्रिया                                                 | म्यामपर् ष्ठार्थ                                                                                                    |
|---------------------------------------------------------------|----------------------------------------------------------------------------------------------------|--------------------------------------------------------------|----------------------------------------------------------------------------------------------------|
| होसन जानि राष:-<br>की परिभाषा:-<br>(1) इस<br>शीलक<br>मैं आक्र | खूरी से आजे द्वारा सरता जीतक जे<br>कर प्रवन पूकता।<br>समय जीतक किम अवस्था में हैं?<br>डी साम्यावस्था बिंदू ० से ०० विंदू<br>र भ से जीतक की स्वतंत्र द्वीइकर<br>से प्रवन करना।<br>की स्वारी हुए जीतक की स्थिती | रका<br>(१) रिधर अवस्था<br>मुद्ध                              | ं भीत्रकु                                                                                                    |
| (३) ज्ञाम<br>० से                                             | परिवर्तन हुआ?.<br>ह पर चित की भीर खारा करते<br>ह तक आने मै भीलक कितना सम<br>भैता है?.                                                                                                    | का आर तथा है।<br>तक तत्पायात है<br>है। ०० तक दूरी के         |                                                                                                    |
| सिय                                                           | मी मी म्या परिवर्तन द्वीता है??<br>की इस प्रकार की गीत की क्या<br>कहा जाता है??                                                                                                    | उतने मम्य में बिद्ध<br>तक पहुँ पता है और<br>उसी पण से मुख्या | म के किला में किला में किला म |

| विष्राष्ट्र विद्र     | हातास्यापषु - क्रिया                                                                                 | हाव - फ्रिया                     | ध्यामपट्ट - डार्थ |
|-----------------------|----------------------------------------------------------------------------------------------------|----------------------------------|-------------------|
| जीपन गीत<br>के प्रमण  | (6) साम्यापम्या की स्थिति में भीलक पर<br>भगने वाला से उमकी मिथति में क्या<br>परिवर्तन होता है?       | (6) भीमक विस्थावित ही<br>आता है। | 1                 |
|                       | (म) माम्यापम्या प विक्यापित अवस्या के बीच<br>की दूरी की क्या कहेंगे?                                 | 0.0                              |                   |
|                       | कातास्थापन कथत :- साम्यावस्था और भीवर<br>की विस्थापित अवस्था के बीच की हरी<br>को विस्थापन कस्ते हैं। | 1.4 Auril                        | विस्थापन          |
| (१) विस्थापन          | (अ) भीवाव पर मार्थ लीम है?                                                                           | विभाग रहता है।                   |                   |
| ) आ <del>शास</del> ्य | विस्थापन कितना होता है?                                                                              | (ब) प्रारंतिक कि                 |                   |
| / VII 4   4           | द्वाबाह्यापक कथन: - भोलव अपनी                                                                        | (10) समस्यात्मक बच्ची            | आयाम्             |
| Y , Kily ,            | भाम्यावात्या से जितनी अधिक विस्वापन करी शायाम अहते हैं।                                              | 371                              | , ,               |

| विम्मण बिंदू | भागा स्थापकु किया                                                                                                    | इाल क्रिया                                          | वयामण्ट डावि    |
|--------------|----------------------------------------------------------------------------------------------------|-----------------------------------------------------|-----------------|
| ही(पन:-      | (11) रेक हीलन क्या होता है?. हातास्यापुर क्यन :- भीलक ० से प्रारंभ होकर                                                         | (11) समस्यातम्                                      | नेमन            |
|              | किशा में 8 तक पहुंचा। 8 से पुतः ० तक<br>भाता के खो कर के पहुंचा।                                                                | बच्चे युनेंगे व समझ                                 | ال              |
|              | समय ही क्या तरी करने में भंगा                                                                                                   |                                                     |                 |
|              | करते में भगा समय ही रुक होमन पूर                                                                                                | वच्चे ध्यान से सुनै                                 | जे कीयन डाल (न) |
|              | (8) यहि भीलक का हैलिन कार 12 300 है ती                                                                                          | (13) । मैक्रेण्ट में ।।                             | q               |
| X .          | (14) थिंद्र भीलक का दीलन करेगा?<br>1 sec में कितन दीलन करेगा?<br>(15) भीलक दारा प्रति सकैण दीलनों की<br>सरक्यों क्या करलाती है? | (14) 1 sec में 20 दीता<br>करेगा।<br>(15) समस्यातमङ् | न १० हीलन       |

| हे।स्ग बिंदू | हातास्यापकु क्रिया                                                                                                    | काल फ्रिया     | ष्यामपट्ट डार्य               |
|--------------|----------------------------------------------------------------------------------------------------|----------------|-------------------------------|
| होत्मन आवृति | हाता ह्यापद करात:- भीलफ हारा विशे<br>गाये प्रीत से हैण्ड<br>हीलतों की संरक्षों की हीलन आस्त्री<br>कहते हैं औं 'f' से सूचित करते हैं। | बच्चे सुतेंगे। | . हीयन आष्ट्रीत<br>(+)        |
|              | (16) उपरीक्त इधन से श्रीतफ डि होयन<br>फाल और आकृति में क्या संबंध<br>हुआ?.                                                           | समस्यात्मकु    |                               |
|              | हात्रध्यापक ष्ट्रथन: - उपरीक्त ष्ट्रथन<br>भै थर भाग हीता है<br>कि कीयन ष्टाम और आस्त्री रह-<br>इसरे के त्युल्क्रमानुपाती हीते हैं।   | बच्चे सुनेजी।  | आवृति = १/वैभनहार्<br>र्म=१/ए |
|              | f=1/7                                                                                                    |                |                               |
|              |                                                                                                    | W 11           |                               |

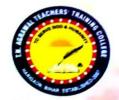

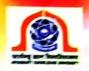

# TARKESHWAR NARAIN AGRAWAL TEACHERS TRAINING COLLEGE

Harigaon, P.O.: Sanya Barhatta, P.S.: Jagdishpur, Ara, Bihar, Pin: 802 186

B.Ed. 2019-21

## **LESSON PLAN**

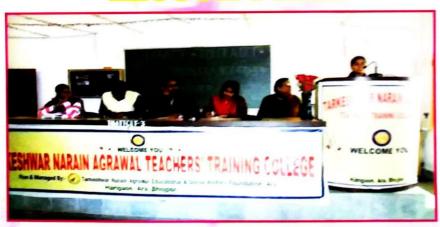

Name JYOTI KUMARI

Roll No. 39 Section A Year 2021

Reg. No. 19501532049 Univ. Roll No.

Method Paper HINDI

School Experience Centre Rajkiyakrit high School Kaura

### सामान्य उद्देश्य (General Aims)

ए हिन्दी भाषा है प्रति सचि उत्पन्न करना। ण मुद्द, सर्ल, स्पट एवं प्रभावशाली भाषा के बन अपने मावों, विचारों स्वं अनुसूरिमों की अगिष्मिक उर ला हालों में हिन्दी भाषा के शब्द भंडार में शहर करना ए विद्यार्थियों की पाठ समझ सक्ने योज्य बनाना। छ विराम चिन्ह जाते ही स्मान में रखकर पहने की करना हिन्दी साहित्य उत्पन्न (आयूर) करना। बालकों की व्याक्ररण है नियमों से परिचित्र कराना (viii) बाला के बेंग सस्बर्वाचन, भीन तायन. लेखन रुव गृद्दीच्यार्वा में नितुष तनाना। ए लॉन पार देरने और मनोर्रणन है जिए पदना जिखना गदा-पदा में निहिल आनंद और स्वमत्डार से परिनय प्राप्त दराना अ उस्तरों में निहिस साम मंगर का अनलोकन कराना तमा बालरी की स्वाहमायशीलता ने प्रति क्रिय उत्पन्त करना आ कालको में लाब क्या रहत मिलंब लिखने की अमतर का विकास करना। (मां हात्री हो मात्राधा शिक्षण का भी जान रवं शक्त मंद्रा बटा। (आ) बालको के खावदी, मुहायरी, वाक्यांशी नेमा लोकोकियो सादि कीय में बहिंद करना (अप) विभिन्त श्रीमियों का परिन्यम कराक्ट अपनी उपमुक्त बोली का विकास में सहाभग कुरना (मण अन्दें साहित्य के स्वयंत्र की पेरणा बेना जिससे अवसारा है समय है सदूपयोग डारा अपने प्राक्रियत तमा सामाजिन जीन जी सुसस्हर रवं सुटनी वमा सर्दे।

| LESSON PLAN NO. 1                                                                                                    |
|----------------------------------------------------------------------------------------------------|
| Date 01 03 2021                                                                                                    |
| Own O                                                                                                    |
| Subject हिन्द्री कालांश                                                                                                    |
| उपविषय — AdaT (पदा) Period                                                                                                    |
| Sub. Subject/Unit अश्रीकृति अविध                                                                                                    |
| प्रकरण किन्दा है ते Duration 45                                                                                                    |
| विद्यालय का नाम (Name to the School) उभादर मह्य विद्यालय कीरा, भोजपुर                                                                                                    |
| विशिष्ट उद्देश्य / सामान्य उद्देश्य                                                                                                    |
| Specific Objectives अपने पाठ की कविता 'तू जिन्दा है तो<br>के माध्यम से जीवन राग स्वं अत्साह के बारे में                                                                                                    |
| 9-22 8440 110 DI STILL & GIS 31                                                                                                    |
| - के माध्यम से जावन राग स्व उत्साह के नार्य                                                                                                    |
| जान सकेंगे।                                                                                                    |
| शिक्षण सहायक सामग्री                                                                                                    |
| Tanahing Aids/TIM                                                                                                    |
| श्यामपट्, मार्जनी, सुधारवंड, चार्ट पेपर, मांडल आहै।                                                                                                    |
|                                                                                                    |
| पूर्व ज्ञान/पूर्व व्यवहार                                                                                                    |
|                                                                                                    |
| Previous Knowledge/Entering Behavious विधार्थी (कर्प) सामान्य रूप से देश की हालात                                                                                                    |
| - से पहले से परिन्तित है।                                                                                                    |
| The difference of the second of the second o |
| प्रस्तावना                                                                                                    |
| Introduction पिका किया शिक्षार्थी संभावित क्रियायें                                                                                                    |
| प्रशिक्ष क्रिया शिक्षाओं संभावित क्रियाय<br>Trainee Teacher's Activities Probable Student's Activities                                                                                                    |
| प्र01 - 26 जनवरी 2021 की दिस्सी उत्तर - किसान आंदोलन                                                                                                    |
|                                                                                                    |
| में कीन सा आरोलने इया था?                                                                                                    |
| 402- किसान की आजीविका किस 30- कुषि पर                                                                                                    |
| पर आजारित है।                                                                                                    |
| पट माजारत द                                                                                                    |
| The second and the second and the                                                                                                    |
| विद्यान की किन-किन परेशामी समस्मातमन प्रश्न                                                                                                    |
|                                                                                                    |
| का सामना करती पड़ता है?                                                                                                    |
| उद्देश्य कथन                                                                                                    |
| Statement of Aim                                                                                                    |
| Statement of the Color of the Color of the C |
| अपि हमलीग किसलय नामक पाब्यद्वासक                                                                                                    |
| उन्तरात राम्र राजन्य दारा रान्त कावता "के राजना                                                                                                    |
| अगाज हमलीम 'किसलय' नामक पाड्यपुर्वक के जांनिया की माध्यमको जीवन में आने वाली कहिनाईमों एवं परेशानियों के बारे में जानेंगे।                                                                                                    |
|                                                                                                    |
|                                                                                                    |

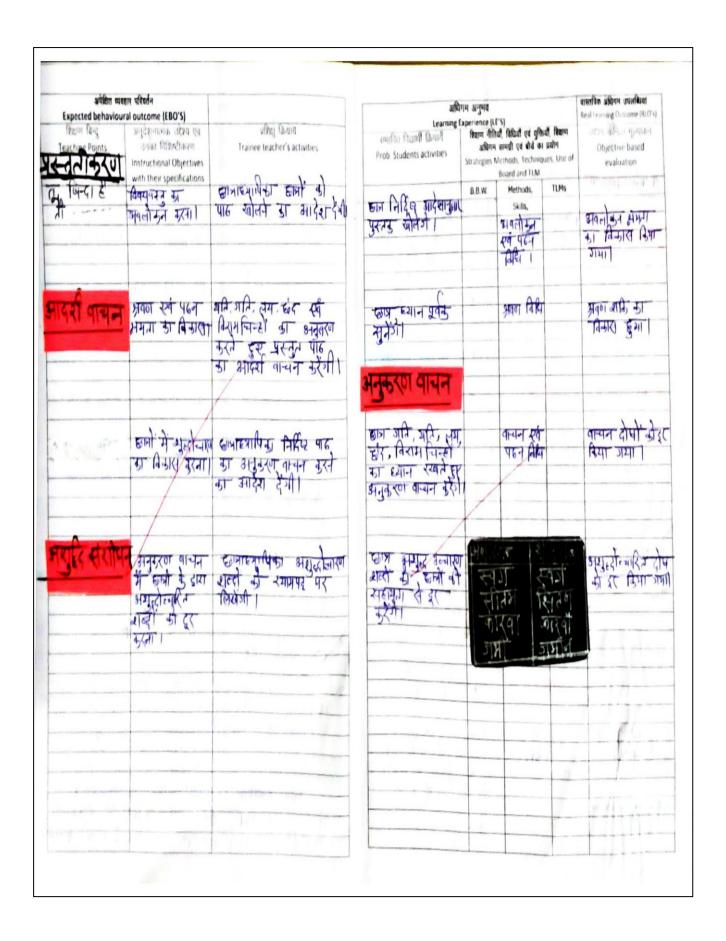

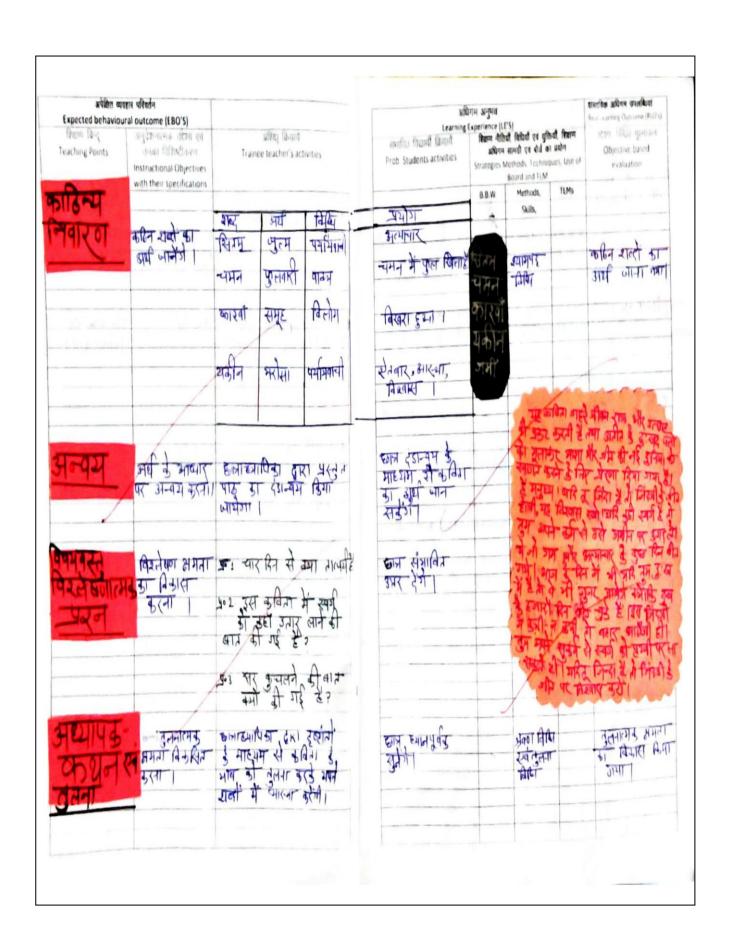

| अपेतित व्यवस                                           | गर परिवर्तन                                                              |                                                                                                    | arto                                                                   | गम अनुभव |                                                                                                    |      | वास्तविक अधिनम उपलब्धियां                                                                |
|--------------------------------------------------------|--------------------------------------------------------------------------|----------------------------------------------------------------------------------------------------|------------------------------------------------------------------------|----------|----------------------------------------------------------------------------------------------------|------|------------------------------------------------------------------------------------------|
| Expected behaviour<br>शिक्षण विन्दु<br>Teaching Points | अनुदेशनात्मक उद्देश्य एव<br>उनका विशिष्टीकरण<br>Instructional Objectives | प्रशिक्ष् क्रियाव<br>Trainee teacher's activities                                                            | Learning t<br>रगानित विद्यार्थी क्रियार्थे<br>Prob Students activities | अधिग     | LES)<br>Ruff, विशिव्यों एवं युक्तियं<br>म सामग्री एवं कीयें का I<br>Methods, Technique<br>Board and LLM | मीग  | Real carning Outcome (RLO's)<br>उद्देश क्रिक्ट गुल्याकर<br>Objective based<br>evaluation |
| पिन बोपा-                                              | with their specifications                                                |                                                                                                    |                                                                        | 8.8.W.   | Methods,<br>Skills,                                                                                     | TLMs |                                                                                          |
| उ प्रन                                                 | बोधभगता वित्रपि<br>मुता।                                                 | क- करिया के लेखा दीन हैं।<br>क- जिंदगी कियो होते ही है।<br>क डरम से बमा मिलाग हैं।                           | इ योड्र सीलेन्ड<br>१० - गार् रिन<br>१०- पुरम वी न्हरम                  |          | प्रभावय<br>च्या                                                                                         |      | रा धुना। देश<br>युनाजन भूग्या                                                            |
| तिम वान्य                                              |                                                                          | साम शर्भ करने की एउ<br>साम शर्भ करने<br>का आहेग हैती                                                         | कुल समूह में वास्ता<br>उरेगे।                                          |          | रागूहनावन<br>राह्मर वाचन<br>निर्मेष                                                                     |      | सभूह विधि अभग<br>का विकास विषय                                                           |
| व्याकार्य                                              | ध्य भंडा में द्विच<br>स्या अन्वेपनामम्<br>डा विडाल उद्धा                 | क्रमध्यापिडा द्वारा पाठमपुरत्ये<br>कृतिमा में तत्यम् तरमण<br>शब्दों का न्यंग करने का<br>निर्देश दिला नायेगा। | कल निर्विधः पाह री<br>प्रदेशन प्रिताम शहरी<br>का न्यमन केर्रो          | /        | वर्षाया <u>वि</u> ष्य                                                                                   |      | ब्रु वेषण क्षम्या का<br>निकास दुवारी                                                     |
| गृहकार्य                                               | -                                                                        | कार्णाह्यापिका कर्ना हो<br>कृषिमा का भाग अपने<br>शब्दों में लिखका को<br>के लिए निर्देश रेगी।                 | काल निर्दिष्ट करिया<br>का भागा अपने<br>शब्दी भे निवक्<br>सार्की        |          | र्सेजन विश                                                                                              |      | लेखन क्षमण हा<br>विकास दुवा।<br>ब्रोट भवनारा डे<br>सुनय डा सुद्रम<br>किया जना।           |
|                                                        |                                                                          |                                                                                                    |                                                                        |          |                                                                                                    |      | 144F J14F )                                                                              |
| THE POST                                               | SHE TON                                                                  | Percent                                                                                                    |                                                                        | /        |                                                                                                    |      |                                                                                          |
|                                                        |                                                                          |                                                                                                    |                                                                        |          |                                                                                                    |      |                                                                                          |

मूल्यांकन चार्ट (EVALUATION CHART) A- Excellent **B-Very Good** C- Good D Average F- Weak अति उत्तम पतिष रातोषजनक 411/411/411/4 1) oph अवलोकन के बिन्द Rating राधार हेत् राजाव Points of Observation आ आपक В CDE Suggestions for improvement आत्मविश्वास Teacher Confidence ोश-भूषा Dress भाषा-प्रवाह आवाल की स्पष्टता Language Fluency V पुर्मावना पुर्गादायु Clarity of Voice Expression परतावना प्रेरणादायक Introduction Motivation पूर्वज्ञान पर आधारित Based on Previous Knowledge उदेश्य व्यवहारिक रूप मे पाउ गोजना Objectives in Beh. Terms छात्र किया को महल Lesson Plan Importance of Student activity उचित शिक्षण अधिगम सामग्री का चगुन Selection of appropriate TLM मूल्याकन प्रश्न Evaluatory Questions विधिवत प्रस्तुतीकरण Presentation Systematic छात्र अध्यापक अन्त क्रिया Student teacher interaction Level of Questions प्रश्नो का कक्षा में वितरण Distribution of Questions प्रश्न पुछने की विधि Strategy of question उदाहरण का स्तर 1000 Level of example प्रश्न पुछने हेतु प्रेरित करना Motivate them for asking questions शिक्षण अधिगम सामग्री का प्रयोग Use of Teaching learning छात्रों की कठिनाइयों का टल 1013 Solution of problems बैठने की व्यवस्था Student Seating Arrangement अनुशारान Discipline खच्छता Cleanliness छात्रों की पाठ में रुचि एवं घ्यान Interest and Attention प्रविद्या बोर्ख कार्य Entries क्रमबद्धता Sequence/Organisation सकेतक का प्रयोग Focusing/Use of Pointer लेखन

पर्यवेक्षक के हरताक्षर Signature of Supervisor

श्रुव एव सुवर

Accurate & Good

Writing

## Assistant Professor- Gangadhar. LESSON PLAN NO. 01 Date .. 3. 03 2022 Subject Science Class & Section... उपविषय Sub. Subject/Unit...... Physics Topic Equationofmotion (5117 95 (1410) विद्यालय का नाम (Name of the School) ...... सामान्य उद्देश्य:-🛈 बच्चों को विज्ञान के महत्व से परिचित कराना । 2 बच्चों में निज्ञान विषय के प्रति करिच जागृत करना । 3 बच्चों में नेजानिक दृष्टि कोग उत्पन कला । 🕀 बच्चों में तार्किक समता का विकास करना । 5 बच्चों में भौतिकी के अधिक प्रश्नों को हल करने की दामता को विकसित करना। विशिष्ट उर्देश्य:-1) बन्चे गति के समीकरण की जानकारी प्राप्त कर सकेंगें। D बच्चें गति के समीम्रणीं का निगमन सीख संकेशें। 3 बच्चें जित के समीकरणों के अनुप्रमोग की जानकारी पाप्त कर सकेगें। बच्चे गति के समीकरण का अपने व्यवहारिक जीवन में प्रयोग कर संकेशे। शिक्षण विधि: - समस्या समाद्यानविधि, प्रश्नीन्तर, विधि, निगमन विश्व स्पन्टीकरा विश्व सहायक सामाग्री: - फॅलेक्स वोर्ड, गेंद्र, सहायक सामग्री सेक्ना चार्ट, ज्वान्टर, तथा अन्य कक्षाउपयोगी सामाग्री।

## पूर्वज्ञान: - बच्चें क्रिकेट, कबड्डी खो. खो, खड़ो, चेस इत्यि खेलों की सामान्य जानकारी उखते हैं।

#### पुरुतावनाः-

| क्रमसँ । | दात्राह्यापक  दात्राह्यापिका।<br>क्रियायें ।               | द्वात्र क्रियायं                                         | कार्य कि         |
|----------|------------------------------------------------------------|----------------------------------------------------------|------------------|
| 1-       | बच्चीं आप लीग कीन-कोन<br>खेल-खेलना पसन्द करतेहैं।          | क्रिकेट, कबड़डी,<br>ब्लुडों।                             | पुर<br>वि        |
| 2 -      | क्रिकेट के खेल में कीन कीन<br>सी क्रियामें की जाती है।     | रम लेना बेता है।<br>गेर की बैट समप्ना<br>गेर पकड़ना आरि। | ni - Chaire II - |
| 3-       | जब गेंद की बैट से मारा<br>जाता है ता गेंद कहीं<br>जाती है। |                                                          |                  |
| 4 -      | बच्चों भेर दूर क्यों<br>चली जाती है।                       | गति के काए।                                              |                  |
| 5 -      | बच्चों जित के समीठ<br>से आप क्या समझेत<br>हो।              | रामस्यात्मक ।                                            |                  |

उर्देश्य कथन: बच्चों आज हम आप लोगों की गति के समीकरहों के बोर में निस्तृत -अह्ययन करायेंगे।

| and the bridge of the last |                                    |                                                                                                    |                                                                                                    |
|----------------------------|------------------------------------|----------------------------------------------------------------------------------------------------|----------------------------------------------------------------------------------------------------|
|                            |                                    | 1)                                                                                                    |                                                                                                    |
|                            | अपेक्षित व्यव<br>Expected behaviou |                                                                                                    |                                                                                                    |
|                            | शिक्षण बिन्दु<br>Teaching Points   | अनुदेशनात्मक उद्देश्य एवं<br>उनका विशिष्टीकरण<br>Instructional Objectives<br>with their specifications | प्रशिक्षु क्रियायँ<br>Student Teacher's Activities                                                                      |
|                            | गति के समीकर्षा                    | - 2 - 22                                                                                               | विकासात्मक प्रमः -<br>1- किसी वस्तु के वेग में कि<br>प्रकार के वेग शामिल हे<br>हैं।<br>2- गति का समीकरणक्या<br>होता है। |
|                            | गति के समीकरणों<br>के प्रकार       | दान्न शति के<br>समीक्रां सर्व<br>उनमें प्रस्तुत प्रति<br>की स्पष्ट क्रम् से<br>ज्ञान प्राप्त करेंगे    | स्पाधीकरण:-  किसी तहतु के वे त्वरण, समय तथा दूरी के बीच स्थापित सम्बन्धों के गति का समीकरण कहते  विकासात्मक पुश्न:-     |
|                            |                                    |                                                                                                    | स्पाधीकरणः-<br>गति के निम्न हि<br>त तीन समीकरण होते है-                                                                 |

| अधिगम अनुमव<br>Learning Experience (LE'S)                          |                                                                                                    | वास्तविक अधिगम उपलब्धियां<br>Real Learning Outcome (RLO's)                                                                       |
|--------------------------------------------------------------------|----------------------------------------------------------------------------------------------------|----------------------------------------------------------------------------------------------------|
| संभावित विद्यार्थी क्रियार्थै<br>Prob. Students activities         | शिक्षण नीतियाँ, विषियाँ एवं युक्तियाँ, शिक्षण<br>अष्मिम सामग्री एवं बोर्ड का प्रयोग<br>Strategies, Methods, Techniques, Use<br>of the TLM and Black-Board Work | उद्देश्य केन्द्रित मूल्यांकन<br>Objective based<br>Evaluation                                                                    |
| हो प्रकार के ।<br>(1) प्राराम्भक नेग<br>(11) अनितम नेग<br>निख्तर । | प्रथमेन्तर तथा स्पष्टी<br>कर्ण निधियों का<br>प्रयोग ।                                                                                                    |                                                                                                    |
|                                                                    | दान ह्यान प्रवंक गरिके<br>समीक्षा के सम्बद्धों की<br>सुन तथा समझ रहे हैं।                                                                                      |                                                                                                    |
| J.C.                                                               |                                                                                                    |                                                                                                    |
| तीन ।                                                              | प्रकीन्तर् रुवं स्मान्टीकरण<br>विधियों का प्रयोग ।                                                                                                    |                                                                                                    |
| मिक्रन्तर्।                                                        |                                                                                                    | द्रात्रीं का उद्देशप्<br>केन्द्रित मूल्यांकर<br>मेराबिक कप से<br>किया गया।<br>फा- गति के कीत्र<br>समीक्स्माडीन है।<br>उष्टा तीन। |

|   | _ | _ | _   |
|---|---|---|-----|
| ø | 7 | - | ~   |
|   | ( | 1 | / ) |
|   | • | - | _   |

| अपेक्षित ळ<br>Expected behavio   | वहार परिवर्तन<br>ural outcome (EBO'S)                                                                  |                                                                                                    |
|----------------------------------|----------------------------------------------------------------------------------------------------|----------------------------------------------------------------------------------------------------|
| शिक्षण बिन्दु<br>Teaching Points | अनुदेशनात्मक उद्देश्य एवं<br>उनका विशिष्टीकरण<br>Instructional Objectives<br>with their specifications | प्रशिक्षु क्रियायँ<br>Student Teacher's Activities                                                                                                    |
|                                  | दात्र यति का<br>समीक्रालां का<br>अनुदेशात्मक ज्ञान<br>की प्राप्ति का<br>लोगे।                          | 1- $v = u + \alpha t$ 2- $b = ut + \frac{1}{2}\alpha t^2$ 3- $v^2 = u^2 + \frac{1}{2}\alpha b$ जहाँ $u = \sqrt{2}\alpha b$ जहाँ $u = \sqrt{2}\alpha b$ जहाँ $u = \sqrt{2}\alpha b$ $v = 3 - \alpha a$ $b = \sqrt{2}$ $t = \sqrt{2}$ $t = \sqrt{2}$ |
| ति का प्रथम समीकर्व              | गित के प्रचम<br>स्तर्गा० का अनु<br>देशात्मक जानकारी।                                                   | विकासातमक प्रश्न:-                                                                                                    |

| अधिगम अनुमव 🔘<br>Learning Experience (LE'S)                                    |                                                                                                    |                                                               |  |
|--------------------------------------------------------------------------------|----------------------------------------------------------------------------------------------------|---------------------------------------------------------------|--|
| Learning<br>संभावित विद्यार्थी क्रियार्थे<br>Prob. Students activities         | Experience (LE'S) शिक्षण नीतियाँ, विधियाँ एवं युक्तियाँ, शिक्षण अधिगम सामग्री एवं बोर्ड का प्रयोग Strategies, Methods, Techniques, Use of the TLM and Black-Board Work | उद्देश्य केन्द्रित मूल्यांकन<br>Objective based<br>Evaluation |  |
| दान ह्यानस्मिक<br>ग्रिके समीक्षा देण<br>रहे हैं तथा उपियत<br>तथ्यों को समझरहें | स्पान्धिका<br>प्रमोग स्वाँ क्लेंक वोई<br>विश्विका प्रमोग।                                                                                                    |                                                               |  |
| v= u+at<br>तस्तु का प्राराम्भक<br>वेग।                                         | प्रश्नोन्तर्विधिका<br>प्रभाग ।                                                                                                    | बाषात्मक प्रश्न<br>किया गमा                                   |  |
| वाराम्भिक वेग, आनिम<br>वेग, त्वरण तथा सम-<br>पन्तराल की ।<br>मिक्रन्तर ।       | निगमन विधि , इन्<br>शिक्षा नितियों ना प्रपोग                                                                                                    | उर्देश्या केन्द्रीत<br>विकासात्मक प्रथन                       |  |

| 700 | - |     |
|-----|---|-----|
| 1   | _ | 1   |
| 1   | 2 | - ) |
|     | - | -   |

| अपेक्षित व्यवा                   | गर परिवर्तन                                  | Contract the second                               |
|----------------------------------|----------------------------------------------|---------------------------------------------------|
| Expected behaviour               | अनुदेशनात्मक उद्देश्य एवं                    | प्रशिक्षु क्रियाय                                 |
| शिक्षण बिन्दु<br>Teaching Points | उनका विशिष्टीकरण<br>Instructional Objectives | Student Teacher's Activities                      |
|                                  | with their specifications                    | THEREIN .                                         |
|                                  |                                              | स्पासीकरणः मान लिया के                            |
|                                  |                                              |                                                   |
|                                  |                                              | u और t मेम्बर                                     |
|                                  |                                              | य और र सेम्ब्रड बार् अ<br>वेग बर्कार ए ही जाता है |
|                                  |                                              | व्यक्त के हा जाता है                              |
|                                  |                                              | ्य वरा परिवर्तन                                   |
| 5-46                             |                                              | समयन्तराल                                         |
| 1. 24                            |                                              | ें वेग मारेवर्तन कर ।                             |
|                                  |                                              | 73.7                                              |
|                                  |                                              | a= 0-4                                            |
| 28 8                             |                                              | $at = v_{-u}$                                     |
| - " _ = 0 _ 1                    |                                              |                                                   |
|                                  | 2 2                                          | v = u + at                                        |
| गति का द्वितीय समीन्न            | 10                                           | 0 0                                               |
| THE STREET                       |                                              | <u>स्पटीकरण: मान तिया गति</u>                     |
| E 74                             |                                              | वहत् का प्रा॰ तेग प                               |
| 45                               |                                              |                                                   |
|                                  |                                              | नियत त्वर्ण व तया र                               |
|                                  | at the second                                | बाद उसका बूग ए हो जा                              |
|                                  |                                              | ओर हरी तम करते                                    |
| Total Make                       | The second second                            | 2                                                 |
|                                  |                                              | तो अस्य भ                                         |
|                                  | 10                                           | " - औसत वेग = "+                                  |
|                                  | ×2                                           |                                                   |
| 100                              | 44                                           | र से वे असित वेग वे                               |
|                                  |                                              | TA STA                                            |
|                                  |                                              | -चली गमी इरी।                                     |
|                                  |                                              | इरी = न्याल ४८                                    |
|                                  |                                              | 11-117 vt                                         |
|                                  |                                              | 京引 = -ITE XET<br>ト = -ITE XET                     |
|                                  |                                              | ろ= 立[u+vJx                                        |
|                                  | 1345 + 477 1 T                               | るっ立しい                                             |
|                                  |                                              | 0 1 - 11+11                                       |
|                                  |                                              | ठ = ½ [परिकेष                                     |

| अधिगम अनुभव<br>Learning Experience (LE'S)                                                  |                                                                                                    | वास्तविक अधिगम उपलब्धियां<br>Real Learning Outcome (RLO's)    |
|--------------------------------------------------------------------------------------------|----------------------------------------------------------------------------------------------------|---------------------------------------------------------------|
| संभावित विद्यार्थी क्रियार्थै<br>Prob. Students activities                                 | शिक्षण नीतियाँ, विधियाँ एवं युक्तियाँ, शिक्षण<br>अधिगम सामग्री एवं बोर्ड का प्रयोग<br>Strategies, Methods, Techniques, Use<br>of the TLM and Black-Board Work | उद्देश्य केन्द्रित मूल्यांकन<br>Objective based<br>Evaluațion |
| तत्र ह्यानप्रविक् स्तर्मा<br>व्यों को सुनते स्व<br>नमझते हुए नीटबुष्<br>र नोट कर रहें हैं। | थिक्षण युक्तियों स्वै<br>निगमन विश्विका प्रेपी                                                                                                    |                                                               |
|                                                                                            |                                                                                                    |                                                               |
|                                                                                            |                                                                                                    |                                                               |
| द्वात्र सभी चर्चित<br>बातों को सनूते<br>हुए समझ रहे हैं<br>स्वं अपनी अपनी                  | साञ्चान सर्वे<br>निगमन विश्विका<br>प्रयोग।                                                                                                    |                                                               |
| माट बुक पर्नीट                                                                             |                                                                                                    |                                                               |
|                                                                                            |                                                                                                    |                                                               |

|                                                        | (y)                                                                                                    |                                                                            |
|--------------------------------------------------------|----------------------------------------------------------------------------------------------------|----------------------------------------------------------------------------|
|                                                        | 17 mg 45 mg                                                                                            |                                                                            |
| अपेक्षित व्यव                                          | · · · · · · · · · · · · · · · · · · ·                                                                  | प्रशिक्षु क्रियाय                                                          |
| Expected behaviour<br>शिक्षण बिन्दु<br>Teaching Points | अनुदेशनात्मक उद्देश्य एवं<br>उनका विशिष्टीकरण<br>Instructional Objectives<br>with their specifications | Student Teacher's Activities                                               |
|                                                        | With diensy                                                                                            | カ= = 1 [24+at]xt<br>カ= + 24++ + 2a+2                                       |
|                                                        |                                                                                                    | $b = ut + \frac{1}{2}at^2$                                                 |
|                                                        |                                                                                                    | तोचात्मक प्रश्नः<br>1- गति की प्रथम समीक्र                                 |
|                                                        |                                                                                                    | में व त्या है।<br>2- गति के दितीय समीकाल<br>ठ क्या है।                     |
| जित का तृतीय समी-<br>करण                               | गति के तृतीप<br>समी० का अनुदेः<br>यानात्मक जानका                                                       | विकासात्मक प्रश्न:-<br>1- जित का द्वितीप समीक्ष<br>2- इसकी सहाप्रता से जित |
|                                                        | प्राप्त करेंगे।                                                                                        | स्पादीकर्ण:- गति के प्रथम                                                  |
|                                                        |                                                                                                    | समीमरकों के दोनों पद्मां क                                                 |
|                                                        |                                                                                                    | $v^2 = (u + at)^2$<br>$v^2 = u^2 + a^2 t^2 + 2u \sigma$                    |
|                                                        |                                                                                                    | v2 = u2+2 a2+2 uat                                                         |
|                                                        |                                                                                                    | र्वर्भः में 2 से अग                                                        |

| Learning Experience (LE'S)                                                  |                                                                                                    | Real Learning Outcome (RLO's)                                           |
|-----------------------------------------------------------------------------|----------------------------------------------------------------------------------------------------|-------------------------------------------------------------------------|
| रांभावित विद्यार्थी क्रियायँ<br>rob. Students activities                    | रिष्टाण नीतियाँ, विधियाँ एवं युक्तियाँ, रिष्टाण<br>अधिगम सामग्री एवं बोर्ड का प्रयोग<br>Strategies, Methods, Techniques, Use<br>of the TLM and Black-Board Work | उद्देश्य केन्द्रित मूल्यांकन<br>Objective based<br>Evaluation           |
|                                                                             |                                                                                                    |                                                                         |
|                                                                             |                                                                                                    |                                                                         |
|                                                                             |                                                                                                    |                                                                         |
|                                                                             |                                                                                                    |                                                                         |
| = ca(0)                                                                     |                                                                                                    |                                                                         |
|                                                                             |                                                                                                    |                                                                         |
| 0:                                                                          |                                                                                                    |                                                                         |
|                                                                             | and the state of the                                                                                                    | The state of the state                                                  |
|                                                                             | प्रमी-त विधि                                                                                                    |                                                                         |
| वस्तु का त्वर्ण।                                                            | का प्रयोग ।                                                                                                    | A second to the contract of the contract of                             |
| तु द्वारा तप की गय                                                          | 4                                                                                                    |                                                                         |
| 3 310 (19 4) 314                                                            |                                                                                                    |                                                                         |
|                                                                             |                                                                                                    |                                                                         |
| =ut+bat2                                                                    | स्पार्टीकाल सर्वे                                                                                                    |                                                                         |
| =ut+tat2                                                                    | निगमन विधिका                                                                                                    |                                                                         |
| 122-11                                                                      | प्रयोग ।                                                                                                    |                                                                         |
|                                                                             |                                                                                                    |                                                                         |
| न्भी दान् ह्मान                                                             | er of the second                                                                                                    |                                                                         |
| वेमू तथ्यों को                                                              |                                                                                                    |                                                                         |
| नभी घानू च्यान<br>र्वक् तथ्यों को<br>समझते हुए न्यार्चित<br>तों को नीटक(रहे |                                                                                                    | मुत्याकन प्रशः -                                                        |
| वा का नाटक(रह                                                               |                                                                                                    | a action 3 301; -                                                       |
| 1                                                                           |                                                                                                    | चुत्र बतामं।                                                            |
|                                                                             |                                                                                                    | 2) भोसत् वेग् का                                                        |
|                                                                             |                                                                                                    | 1 गितका प्रथम सा<br>सूत्र बतामं।<br>2 जीसत वेग काः<br>3 वेग परितर्तन वि |
|                                                                             |                                                                                                    | (4) गित के क्रितीय त<br>समीमाणों के स्वत ब                              |
| And the second second                                                       | The second second                                                                                                    | स्मामला क स्त ब                                                         |

बीह्यात्मक प्रथमः 30: रो वस्तुओं की बीच की इरी । ठ क्या है। व क्यांटे, तथा 30:09(0) इसे सूत्र क्या है।  $a = \frac{v_{-u}}{t}$ गृह नाम प्रमः -1 गतिके प्रथम, द्वितीप स्वैतृतीप समीक्षा की व्यंजिं क्रम में स्थापित कीजिए।

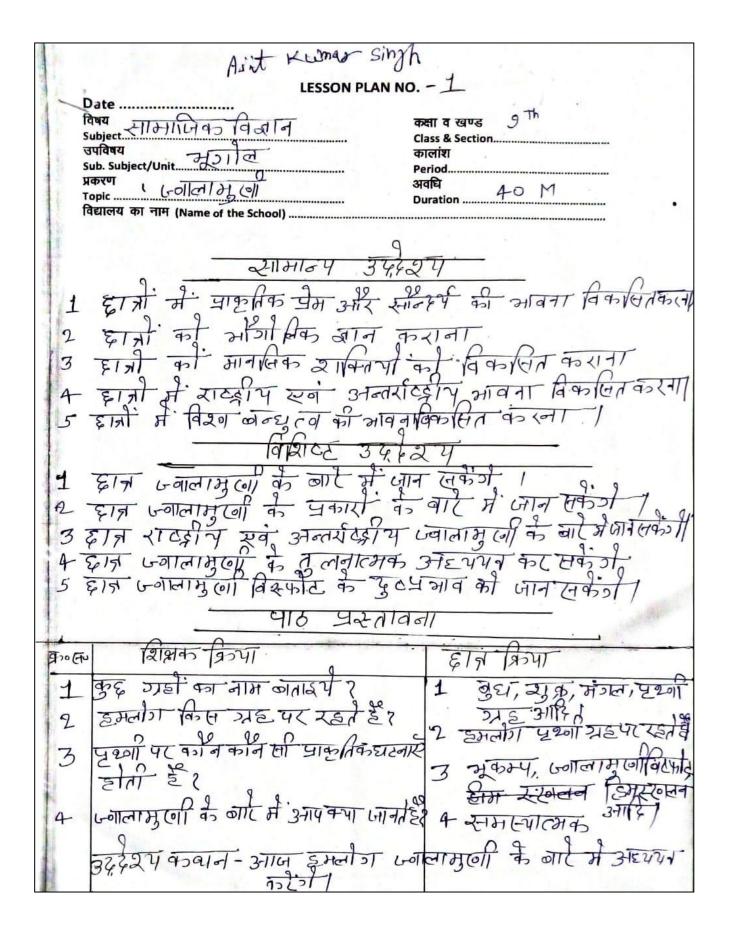

| अपेक्षित व्य                     | वहार परिवर्तन                                                             |                                                    |
|----------------------------------|---------------------------------------------------------------------------|----------------------------------------------------|
| Expected behavior                | ural outcome (EBO'S)                                                      |                                                    |
| शिक्षण बिन्दु<br>Feaching Points | अनुदेशनात्मक उद्देश्य एवं<br>उनका विशिष्टीकरण<br>Instructional Objectives | प्रशिक्षु क्रियायँ<br>Student Teacher's Activities |
| वानाम ग                          | with their specifications                                                 | 1-01/41/1200                                       |
| उनम् हन                          | उनम् स्व प्रिमाधा                                                         | म्यातह पर उपस्थित रोगी                             |
| विरिगावा                         | वंत्र कोर्ट में जानच                                                      | दरार या मुल बीता है                                |
|                                  |                                                                           | का जाम लावा, गुल, एवा                              |
|                                  |                                                                           | 3-11/2 01187 3-11/2                                |
|                                  |                                                                           | कहते हैं।                                          |
|                                  |                                                                           | की 2104 से ही स्पटट                                |
|                                  |                                                                           | की याजर से ही स्पटट                                |
|                                  |                                                                           | 3गलनेवाल। पहाड।                                    |
|                                  |                                                                           | मुणी भी यान्यी से मिलक                             |
|                                  |                                                                           | बना है।                                            |
| - hogher physics of              | The second second                                                         | प्रथन - ज्वालामु मिर्ने कहते हैं                   |
|                                  |                                                                           |                                                    |
|                                  |                                                                           |                                                    |
|                                  |                                                                           |                                                    |
|                                  |                                                                           |                                                    |
|                                  |                                                                           |                                                    |

| त्रभावित विद्याया प्रियाप । स्थाप नातिया, विद्या एवं युक्तियाँ, शिक्षण उद्देश्य prob. Students activities अधिगम सामग्री एवं बोर्ड का प्रयोग Ot Strategies, Methods, Techniques, Use                                                                                                    | ning Outcome (RLO's)                 |
|----------------------------------------------------------------------------------------------------|--------------------------------------|
| हा न ह्यान पूर्णका अगरी<br>ज्ञापनी कापी<br>नाट काटो                                                                                                    | केन्द्रित मूल्यांकन<br>jective based |
| उने जे जे जे जे जे जे जे जे जे जे जे जे जे                                                                                                    | Evaluation                           |
| हिना अनीर<br>७ प छिड़े अनी<br>जार काणी<br>नीट कार्टी<br>प्रवास जा                                                                                                    |                                      |
| उत्तपनी कापी निट करेंगे किए जिल्लाम ली                                                                                                    |                                      |
| उत्पना कापी नीट कार्या अगी, राखी कार्या प्राची कार्या कार्या कार् |                                      |
| उत्पना कापी नीट कार्पी अपी रहें किया रहें किया रहें किया रहें किया रहें किया रहें किया रहें किया रहें किया रहें किया रहें किया रहें किया रहें किया रहें किया रहें किया रहें किया रहें किया रहें किया रहें किया रहें किया रहें किया रहे किया रहे किया र |                                      |
| विट कार्टी                                                                                                    |                                      |
| विट कार्टी                                                                                                    |                                      |
|                                                                                                    |                                      |
|                                                                                                    |                                      |
|                                                                                                    |                                      |
|                                                                                                    |                                      |
|                                                                                                    |                                      |
|                                                                                                    |                                      |
|                                                                                                    |                                      |
|                                                                                                    |                                      |
|                                                                                                    |                                      |
|                                                                                                    |                                      |
|                                                                                                    |                                      |
|                                                                                                    |                                      |
| र- विस्फोट के लिए                                                                                                    |                                      |
| ८- विस्पाद के लिए                                                                                                    |                                      |
| 1 all \$2 34061 TH                                                                                                    |                                      |
|                                                                                                    |                                      |
| बक्तेगाला प्रक्रिपर्का                                                                                                    |                                      |
| गानामुली कड़त हैं।                                                                                                    |                                      |
|                                                                                                    |                                      |
|                                                                                                    |                                      |

| अपेक्षित व्यव                                                                                                    | कार परिवर्तन                                                                                                    | The state of the state of the s |
|----------------------------------------------------------------------------------------------------|----------------------------------------------------------------------------------------------------|----------------------------------------------------------------------------------------------------|
| Expected behavious                                                                                                    | ral outcome (EBO'S)                                                                                                    |                                                                                                    |
|                                                                                                    | अनुदेशनात्मक उद्देश्य एवं                                                                                                    |                                                                                                    |
| Teaching Points                                                                                                    | उनका विशिष्टीकरण                                                                                                    | प्रशिक्षु क्रियायँ                                                                                                    |
| 6                                                                                                    | Instructional Objectives                                                                                                    | Student Teacher's Activities                                                                                                    |
| 0.0                                                                                                    | with their specifications                                                                                                    |                                                                                                    |
| नामामा न                                                                                                    |                                                                                                    | 0.9                                                                                                    |
| 2 (1) 45                                                                                                    | हीन ज्वालामुली                                                                                                    | ज्वानामुखी के प्रकार                                                                                                    |
| 10014                                                                                                    | 1 AC = 1                                                                                                    | प्रालामु जी के निम्निक                                                                                                    |
| ,                                                                                                    | रे, ति मिर्न समात                                                                                                    | प्रिंगलामु ला के निम्नलिय                                                                                                    |
|                                                                                                    | المهدائل الم                                                                                                    | Tadis of so.                                                                                                    |
|                                                                                                    | 914 ax 51.                                                                                                    | 7401/ 814 8                                                                                                    |
|                                                                                                    | 1251                                                                                                    | 0                                                                                                    |
|                                                                                                    | 1.21                                                                                                    | न सकिए पा जात्रत ज्वानामुल                                                                                                    |
|                                                                                                    | II II II II II II II II II II II II II                                                                                                    |                                                                                                    |
|                                                                                                    |                                                                                                    | 2 मृत ज्ञालामुली                                                                                                    |
|                                                                                                    |                                                                                                    |                                                                                                    |
|                                                                                                    |                                                                                                    | 3 प्राप्त ज्वामम्बी                                                                                                    |
|                                                                                                    |                                                                                                    |                                                                                                    |
|                                                                                                    |                                                                                                    | 4 केन्द्रीय उद्योपन वाले                                                                                                    |
|                                                                                                    | -                                                                                                    | Lealed Brail                                                                                                    |
|                                                                                                    | Programme Control                                                                                                    | ज्वालामुला                                                                                                    |
|                                                                                                    |                                                                                                    | 5 दरारी उद्भेदनगर्मी                                                                                                    |
|                                                                                                    |                                                                                                    | 7 7 7 3 7 7 7 7 7                                                                                                    |
|                                                                                                    |                                                                                                    | 60 लालामु (e))                                                                                                    |
|                                                                                                    |                                                                                                    |                                                                                                    |
|                                                                                                    |                                                                                                    |                                                                                                    |
|                                                                                                    |                                                                                                    | प्रम - ज्वालाभुवा                                                                                                    |
|                                                                                                    |                                                                                                    | 0 9 10 183 (81)                                                                                                    |
|                                                                                                    |                                                                                                    | कितने प्रकार                                                                                                    |
|                                                                                                    |                                                                                                    |                                                                                                    |
| The state of the state of the s | War and the same of the same of the same o | की होती हैं                                                                                                    |
|                                                                                                    | -                                                                                                    | 1 2                                                                                                    |
|                                                                                                    |                                                                                                    | The state of the state of the s |
|                                                                                                    |                                                                                                    |                                                                                                    |
|                                                                                                    |                                                                                                    |                                                                                                    |
|                                                                                                    |                                                                                                    |                                                                                                    |
|                                                                                                    |                                                                                                    |                                                                                                    |
|                                                                                                    |                                                                                                    |                                                                                                    |
|                                                                                                    |                                                                                                    |                                                                                                    |
|                                                                                                    |                                                                                                    |                                                                                                    |
|                                                                                                    |                                                                                                    |                                                                                                    |
|                                                                                                    | 1 60 12 - 11                                                                                                    |                                                                                                    |
|                                                                                                    |                                                                                                    |                                                                                                    |
|                                                                                                    |                                                                                                    |                                                                                                    |
|                                                                                                    |                                                                                                    |                                                                                                    |

| Learning                                                   | धगम अनुभव                                                                                                    |                                                                                                    |
|------------------------------------------------------------|----------------------------------------------------------------------------------------------------|----------------------------------------------------------------------------------------------------|
| संभावित विद्यार्थी क्रियार्थे<br>Prob. Students activities | Experience (LE'S)  रिक्षण नीतियाँ, विधियाँ एवं युक्तियाँ, विक्षण<br>अधिगम सामग्री एवं बोर्ब का प्रयोग<br>Strategies, Methods, Techniques, Use<br>of the TLM and Black-Board Work | वास्तविक अभिगम उपलिखां<br>Real Learning Outcome (RLO's)<br>उद्देश्य केन्द्रित मूल्यांकन<br>Objective based<br>Evaluation |
| द्राम ह्यानपुर्व                                           |                                                                                                    |                                                                                                    |
|                                                            | प्रकारों का नार्ट                                                                                                    |                                                                                                    |
|                                                            |                                                                                                    |                                                                                                    |
| न्वामाभुवी मुल्प<br>रूप में पांच प्रका<br>की होती है।      |                                                                                                    |                                                                                                    |
|                                                            |                                                                                                    |                                                                                                    |
|                                                            |                                                                                                    |                                                                                                    |

|                                  | हार परिवर्तन                                                                                                    |                                                        |
|----------------------------------|----------------------------------------------------------------------------------------------------|--------------------------------------------------------|
| <b>Expected behaviou</b>         | ral outcome (EBO'S)                                                                                                    |                                                        |
| शिक्षण बिन्दु<br>Teaching Points | अनुदेशनात्मक उद्देश्य एवं<br>उनका विशिष्टीकरण<br>Instructional Objectives                                                                                                    | प्रशिक्षु क्रियायँ<br>Student Teacher's Activities     |
| निया के 10<br>तरनाक ज्वालाभु     | with their specifications हान्न निर्मण के                                                                                                    | विश्व के 10 खतरमार्क त्वामार्                          |
| ,                                | वार में स्वां                                                                                                    | पड सक्तिप ज्वामुण                                      |
|                                  | जार में जानकारी<br>प्राप्त कर सकेंगे                                                                                                    | 2 की मिला ज्वालामु (वी - मिन<br>चर्ड मेक्सिकी का तलाने |
|                                  |                                                                                                    | स्त्रिप ज्वानामुली है                                  |
|                                  |                                                                                                    | यह ज्यातामुणी की कालामुणी -                            |
|                                  |                                                                                                    | 4. उत्तरत - कोलाम्पपा                                  |
|                                  |                                                                                                    | की त्रिकापा<br>की त्रिकापा                             |
| A fine to make the same          | the statement of the statement of the st | 7 गुनगुराङ्गा-इक्वाडी<br>8 गुनगुराङ्गा-इक्वाडी         |
|                                  |                                                                                                    | 9 विलिका- पिली                                         |
|                                  |                                                                                                    | 10 कलाम्यानियानी<br>प्रथम-विश्व में कितनी              |
|                                  |                                                                                                    | र्गत्नाक ज्वालामुणी                                    |
|                                  |                                                                                                    |                                                        |

| SHE                                                       | रंगम अनुभव                                                                                                    | वास्तविक अधिगम उपलब्धियां                                                                       |
|-----------------------------------------------------------|----------------------------------------------------------------------------------------------------|-------------------------------------------------------------------------------------------------|
| Learning                                                  | Experience (LE'S)                                                                                                    | Real Learning Outcome (RLO's)                                                                   |
| समावित विद्यार्थी क्रियार्थे<br>prob. Students activities | शिक्षण नीतियाँ, विधियाँ एवं युक्तियाँ, शिक्षण<br>अधिगम सामग्री एवं बोर्ड का प्रयोग<br>Strategies, Methods, Techniques, Use<br>of the TLM and Black-Board Work | उद्देश्य केन्द्रित मूल्यांकन<br>Objective based<br>Evaluation                                   |
| इत्तर विश्व में<br>१० र्वात्यम्<br>एकालामुला ह            | विश्व के मानिक पर<br>ज्वातामु (ग) के स्थिति<br>रूगं प्रकार का<br>प्रदेशन                                                                                      | विश्वा में ज्वलामुली<br>के प्रकार स्वा<br>रिवारि के पार्र में<br>अर्थ स्वाप अरह पार्थ<br>कार्य) |

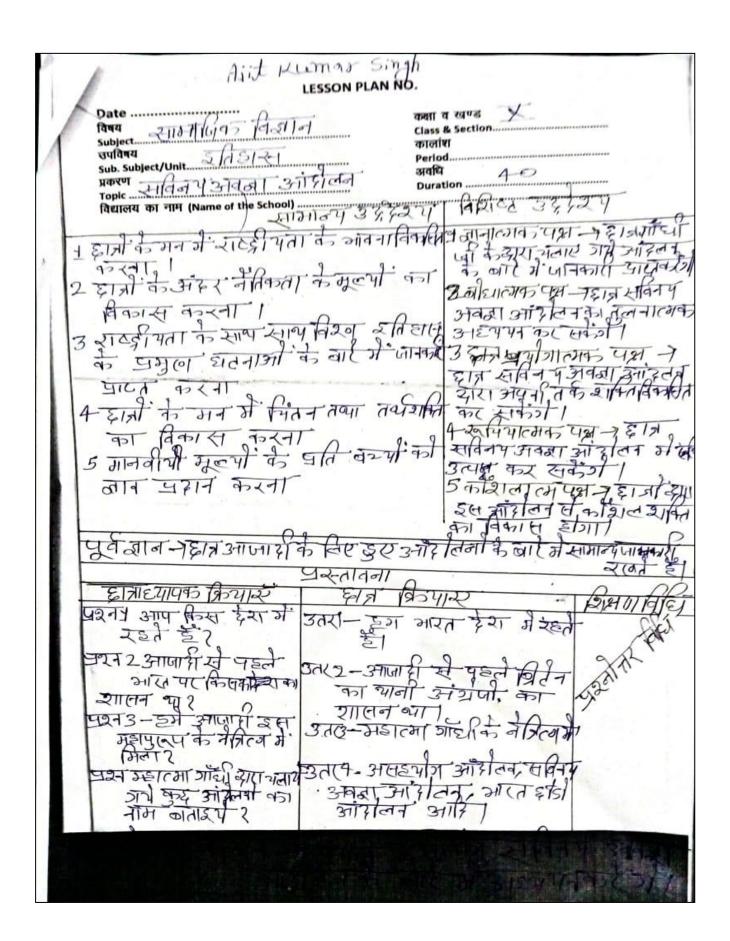

| हाइस्टर्श क्षेत्रभाग विष्णु अनुदेशनासक उत्तर प्रव उनका विशिष्णिकरण Instructional Objectives with their specifications के जार के जार के | अपेक्षित व्यव      | हार परिवर्तन              |                              |
|----------------------------------------------------------------------------------------------------|--------------------|---------------------------|------------------------------|
| Student Teacher's Activities    उनका विशिष्टिकरण   Instructional Objectives with their specifications   ज्ञानका के निरंग के किया जाए के के जिल्ला के किया जाए के के जिल्ला के जाहित के जा जा कि के जा किया के किया जा जा के किया जा जा के किया जा जा के किया जा जा के किया जा जा जा जा जा जा जा जा जा जा जा जा जा                                                                                                    | Expected behaviour | अनुदेशनात्मक उद्देश्य एव  | प्रशिक्षु क्रियायँ           |
| शिक्षम अविद्या हा ने स्पितन प्रति के कारण के जी कारती प्रति के कारण के कारण क | Teaching Points    | उनका विशिष्टीकरण          | Student Teacher's Activities |
| विन्प आवसा हान स्विन्प स्वापन में स्वापन में स्वपन में स्वापन में स्वापन में स्वापन में स्वापन में स्वापन में स्वपन में स्वापन में स्वापन में स्वापन में स्वापन में स्वापन में स्वपन में स्वापन में स्वापन में स्वापन में स्वापन में स्वापन में स | (cucining)         |                           |                              |
| नारील व के अग्रित अग्रित के लिट्टरा स्रायकार ने सार्थ के नारा के लिटरा स्रायकार ने सार्थ का नारा के निर्म का जाठन किया। निर्म का जाठन किया। निर्म के निर्म का नार्थ का निर्म का निर्म  |                    | with their specifications | 0                            |
| मार्गीत के के मार्गी के किया मार्गी के के मार्गी में किया मार्गी में किया में मार्गी में किया मार्गी में किया में मार्गी में किया में मार्गी में किया में मार्गी में किया में मार्गी में किया में मार्गी में किया में मार्गी में किया में मार्गी में किया में मार्गी में किया में मार्गी में मार्गी में मार् | जीनमा भावता        | हान सावन प                |                              |
| कारण के निर्मा का उत्तर ने सार्का में जार में का मार्गा ने का मार्गा ने का मार्गा ने का मार्गा ने का का मार्गा ने का का मार्गा का निर्मा का निर्म का निर्मा का निर्मा का निर्मा का निर्मा का निर्मा का निर्मा का निर्मा का निर्मा का निर्मा का निर्मा का निर्मा का निर्मा का निर्म का निर्मा का निर्मा का निर्म का निर्मा का निर्मा का निर्म का निर्म का | 119979311          | 2 गवता आर्यत              | तवम्बा १९२ मे                |
| में जान सकेंगे के भीशन का जाहन किया। ने द्वा का भीशन का भीशन के स्वा का भीशन का भीशन का भीशन का भीशन का भीशन का भीशन का भीशन का भीशन का भीशन का भीशन का भीशन का भीशन का भीशन का भीशन का भीशन का भीशन का भीशन का भीशन का भीशन का जाही की का भीशन का भीशन का जाहन का भीशन का जाहन का भीशन का जाहन का भीशन का जाहन का भीशन का जाहन का भीशन का जाहन का भीशन                                                                                                    | भारालन क           | 3 11-19 17                | 0 00 -                       |
| माइ आपागं न स्पर्धां भा<br>पित्तके रन भी स्पर्ध्य अंद्रीं<br>का विश्व किया क्यों कि<br>इस्में एक भी सिर्ध्य<br>भारतीय नहीं भी<br>का विलाप गाँदी पी<br>के नेहिल में आरोबन 193<br>इ० में द्या क्या क्या विभा ग्राम<br>स्वा विश्व क्या क्या क्या क्या क्या क्या क्या क्या                                                                                                    | 70/11              | काकारण कालार              | में विद्या सरकार न सार्था    |
| माइ आपागं न स्पर्धां भा<br>पित्तके रन भी स्पर्ध्य अंद्रीं<br>का विश्व किया क्यों कि<br>इस्में एक भी सिर्ध्य<br>भारतीय नहीं भी<br>का विलाप गाँदी पी<br>के नेहिल में आरोबन 193<br>इ० में द्या क्या क्या विभा ग्राम<br>स्वा विश्व क्या क्या क्या क्या क्या क्या क्या क्या                                                                                                    | 451201             | में तान मकेंग             | 2017 7-1 2127 (454)          |
| पिसके सभी स्पर्भ में दें प्रक्रिया के विलाप गाँडी पि के में आहें के के किया गरी के किया गरी के किया गरी के किया गरी के के के के के के के के के के के के के                                                                                                    |                    | 010111                    | 1 - 1 - 10 10 911            |
| वी । भारतीपा ने इस कमीरीन<br>का विशेध किया कर्या कि<br>भारतीप नहीं भी।<br>सार्वा के जिलाफ जांदी जि<br>के ने हिला में आदीवन 193<br>इ० में जा जा कपा<br>प्रमी- सार्व क मीरान<br>का जाउन कव किया                                                                                                    |                    |                           | TUE 3-114121 7 4 4 6 91, 31  |
| वी । भारतीपा ने इस कमीरीन<br>का विशेध किया कर्या कि<br>भारतीप नहीं भी।<br>सार्वा के जिलाफ जांदी जि<br>के ने हिला में आदीवन 193<br>इ० में जा जा कपा<br>प्रमी- सार्व क मीरान<br>का जाउन कव किया                                                                                                    |                    |                           | A. W. 74 2 212643176         |
| का बिर्धि किया क्यां कि इसमें एक और सिर्ध्य भारतीय नहीं भी। सार्था के जिलाफ गाँडी जि के केंद्रिश मीयन के के केंद्रिश मीयन केंद्रिश मीयन के के केंद्रिश मीयन के के केंद्रिश मियन के केंद्रिश मीयन के केंद्रिश मियन के केंद्रिश मीयन के केंद्रिश मियन के केंद्रिश मीयन के केंद्रिश मियन के केंद्रिश मीयन के केंद्रिश मियन के केंद्रिश मियन के                                                                                   |                    | 435                       |                              |
| इसमें एक भी सर्हिप<br>भारतीप नहीं भी।<br>सिता के जिलाफ गाँधी प<br>के के रिल में आरोटन 198<br>इ० में ब्राइटिन 198<br>इ० में ब्राइटिन किया ग्या<br>प्रमी- ब्राइमन कमीशन<br>का गठन कल किया                                                                                                    |                    |                           | बी भारतीपा न वेस कमारा       |
| इसमें एक भी सर्हिप<br>भारतीप नहीं भी।<br>सिता के जिलाफ गाँधी प<br>के के रिल में आरोटन 198<br>इ० में ब्राइटिन 198<br>इ० में ब्राइटिन किया ग्या<br>प्रमी- ब्राइमन कमीशन<br>का गठन कल किया                                                                                                    |                    | The 114 may 2015          | an Ans town and to           |
| भारतीप नहीं भी।<br>विदेश मीपने<br>सत्ता के लिलाफ जाँदी पा<br>के निर्ण में आर्रीटन 198<br>इ० में द्या किया जया<br>प्रमी-साइमन कमीशन<br>का जाउन कल कियोग                                                                                                    |                    |                           | 9 7 7 7 7                    |
| भारतीप नहीं भी।<br>विदेश मीपने<br>सत्ता के लिलाफ जाँदी पा<br>के निर्ण में आर्रीटन 198<br>इ० में द्या किया जया<br>प्रमी-साइमन कमीशन<br>का जाउन कल कियोग                                                                                                    |                    |                           | इसमें एक भी प्रिट्य          |
| सार्य कमीश्रान<br>के के लिलाफ गाँडी जिल<br>के के लिलाफ गाँडी जा 198<br>इ० में ग्राह्मन कमीश्रान<br>का गठन कव कियोग                                                                                                    |                    |                           | A D                          |
| सारमन कमीयान<br>के निर्मा में आहोतन 198<br>इं में या किया गया<br>प्रमी-याइमन क मीयान<br>का ठाउन के विभोग                                                                                                    |                    |                           | 00 00 00 00                  |
| सारमन कमीयान<br>के निर्मा में आहोतन 198<br>इं में या किया गया<br>प्रमी-याइमन क मीयान<br>का ठाउन के विभोग                                                                                                    |                    |                           | जिटिश मिपनक                  |
| क ब्रिल में आहेरिन 198<br>इ० में द्याद किया जपा<br>प्रमी-साइमन क मीशन<br>का ठाउन कव कियोग                                                                                                    | DISSIE TOOL        | -                         |                              |
| इ० में ग्राहमनं क मीत्रान<br>का ठाउन कव कियोग                                                                                                    | राद्यम कम्प्रान    |                           | राता के जिला के जाहा जा      |
| इ० में ग्राहमनं क मीत्रान<br>का ठाउन कव कियोग                                                                                                    |                    |                           | क निरंत में आहेरिन 193       |
| प्रमी-ग्राह्मन कमीत्रान<br>का ठाउन कव कियोग                                                                                                    |                    |                           | 1 0 0                        |
| का ठाउन कव कियोग                                                                                                    |                    |                           | के वर्ष किया ग्रामा          |
| का ठाउन कव कियोग                                                                                                    |                    |                           |                              |
| का ठाउन कव कियोग                                                                                                    |                    |                           | पिश्रम गाड्यम के भीतान       |
|                                                                                                    |                    |                           | निर्मा सामिन प्रमादान        |
|                                                                                                    |                    |                           | का रायम कल विभाग             |
| अव १२ साइमन कमीश-<br>अपियोग के कितर्न सहस्<br>भारतीप वरे ?                                                                                                    | W                  |                           | ान गाउँ कार्य किया में       |
| अभीयोग के कितर्न सहत्व आसीय वार्                                                                                                    |                    |                           | 0                            |
| अमेंचिंग के कितर्न सहत्व<br>भारतीय भी ?                                                                                                    |                    |                           | 4212 41221 924121-           |
| आरतीप वर् १                                                                                                    |                    |                           | 101                          |
| आरतीप भी र                                                                                                    |                    |                           | उनाया) के कितन मद            |
| MICALY OU (                                                                                                    |                    |                           | a to the state of a          |
|                                                                                                    |                    |                           | माताप वप (                   |
|                                                                                                    |                    |                           |                              |
|                                                                                                    |                    |                           |                              |
|                                                                                                    |                    |                           |                              |
| 그 일반 1                                                                                                    |                    |                           |                              |
|                                                                                                    |                    |                           |                              |

| मावित विद्यार्थी क्रियार्थे<br>Prob. Students activities                                   | शिक्षण नीतियाँ, विधियाँ एवं युक्तियाँ, शिक्षण<br>अधिगम सामग्री एवं बोर्ड का प्रयोग<br>Strategies, Methods, Techniques, Use<br>of the TLM and Black-Board Work | उद्देश्य केन्द्रित मूल्यांकन<br>Objective based<br>Evaluation |
|--------------------------------------------------------------------------------------------|----------------------------------------------------------------------------------------------------|---------------------------------------------------------------|
| इति हमानेपूर्णक सुनेती।                                                                    | ठ्या ७ यान विधि                                                                                                    |                                                               |
| उत्तर-रमाइभनेकारी<br>का ठाठन १९२२<br>में डुआ था।<br>उत्तर साइभने का मीदा<br>में एक भी सहस् | 7 92 11114                                                                                                    |                                                               |

| अपेक्षित व्य                                                                                                    | वहार परिवर्तन                                                                                                    |                                                                                                    |
|----------------------------------------------------------------------------------------------------|----------------------------------------------------------------------------------------------------|----------------------------------------------------------------------------------------------------|
| Expected behavior                                                                                                    | ural outcome (EBO'S)                                                                                                    | - Own David                                                                                                    |
| शिक्षण बिन्दु                                                                                                    | अनुदर्शनात्मक उद्दर्थ एव                                                                                                    | प्रशिक्षु क्रियायँ                                                                                                    |
| Teaching Points                                                                                                    | उनका विशिष्टीकरण                                                                                                    | Student Teacher's Activities                                                                                                    |
| The state of the state of                                                                                                    | Instructional Objectives                                                                                                    |                                                                                                    |
|                                                                                                    | with their specifications                                                                                                    |                                                                                                    |
|                                                                                                    | 0                                                                                                    | 2199 4521-7                                                                                                    |
| - 015                                                                                                    | अशहीत नेहरू                                                                                                    | 2199 9549                                                                                                    |
| रू रिपोर्ट                                                                                                    | 200                                                                                                    | जिल सम्प्राह्म                                                                                                    |
|                                                                                                    | रिपोर के लारे                                                                                                    | । । जल खन पर्यं                                                                                                    |
|                                                                                                    | 19                                                                                                    | सानाग का बहिस्कार है। इंड                                                                                                    |
|                                                                                                    | में जीन रचकेंग                                                                                                    | 0 1100                                                                                                    |
|                                                                                                    |                                                                                                    | या 3 सा , (नभग कार्क न हेड                                                                                                    |
|                                                                                                    |                                                                                                    | 9 - 1 - 10 0 5                                                                                                    |
|                                                                                                    |                                                                                                    | न भारताया का युनाता द                                                                                                    |
|                                                                                                    |                                                                                                    | कि ने अपने मिल रीमा                                                                                                    |
|                                                                                                    |                                                                                                    | الما ما عام الماد الم                                                                                                    |
|                                                                                                    |                                                                                                    | स्वधान जनकर हि छली                                                                                                    |
|                                                                                                    |                                                                                                    | 0 9 - 0 - 9 -                                                                                                    |
|                                                                                                    |                                                                                                    | कि भी स्ट्री भी                                                                                                    |
| A CONTRACTOR OF THE PARTY OF THE PARTY OF TH | The state of the state of the s | ना की निवार है                                                                                                    |
|                                                                                                    | - 1 No. 17 July                                                                                                    | गुरा का रवाकाय है।                                                                                                    |
|                                                                                                    |                                                                                                    | अतः संवधान का प्राप्त प                                                                                                    |
|                                                                                                    |                                                                                                    | A A 12 1000 2 100                                                                                                    |
|                                                                                                    |                                                                                                    | न्त्राम के लिए 1928 में दिल                                                                                                    |
|                                                                                                    |                                                                                                    | 1 Ad 2011 202 Vod 53                                                                                                    |
|                                                                                                    |                                                                                                    | of the feet of the state of the state of the |
|                                                                                                    |                                                                                                    | सम्मलन में मतितान नर्द्र                                                                                                    |
|                                                                                                    | The state of the state of the s | 1 357941 1 2 376711                                                                                                    |
|                                                                                                    |                                                                                                    | के अध्यक्षता में १ सर्भि।                                                                                                    |
|                                                                                                    |                                                                                                    | समित का जाउन इ आ दि                                                                                                    |
|                                                                                                    |                                                                                                    | A 20 30 18                                                                                                    |
|                                                                                                    |                                                                                                    | रेडर रिपाट के नाम स                                                                                                    |
|                                                                                                    |                                                                                                    | ale III                                                                                                    |
|                                                                                                    | Last the Market                                                                                                    | जाना जाता है।                                                                                                    |
|                                                                                                    |                                                                                                    |                                                                                                    |
|                                                                                                    |                                                                                                    | प्रम- र्बिय्तीप सम्मेत्व                                                                                                    |
|                                                                                                    |                                                                                                    | 1 1 1 00 %C. 1                                                                                                    |
| The state of the state of the s |                                                                                                    | का आयोजन क्यों ईआ                                                                                                    |
|                                                                                                    |                                                                                                    | भ जामाजन मम्ब अमा                                                                                                    |
|                                                                                                    |                                                                                                    | 00 8                                                                                                    |
|                                                                                                    |                                                                                                    | प्रथ्न 2 समिति ने अप ना                                                                                                    |
|                                                                                                    |                                                                                                    | -01/11/11/19/19                                                                                                    |
|                                                                                                    |                                                                                                    | 9 Mary and DIJ                                                                                                    |
|                                                                                                    |                                                                                                    | विविश्व कल जिल्ला                                                                                                    |
|                                                                                                    |                                                                                                    | किया १                                                                                                    |
|                                                                                                    |                                                                                                    | किया ?                                                                                                    |
|                                                                                                    |                                                                                                    |                                                                                                    |
| THOUSE THE ST                                                                                                    |                                                                                                    |                                                                                                    |
| 2 12 7 2 13 13                                                                                                    |                                                                                                    |                                                                                                    |

| संमावित विद्यार्थी क्रियार्थे<br>Prob. Students activities                                            | रिक्षण नीतियाँ, विधियाँ एवं युक्तियाँ, रिक्षण<br>अधिगम सामग्री एवं बोर्ड का प्रयोग<br>Strategies, Methods, Techniques, Use<br>of the TLM, and Black-Board Work | उद्देश्य केन्द्रित मूल्यांकन<br>Objective based<br>Evaluation |
|----------------------------------------------------------------------------------------------------|----------------------------------------------------------------------------------------------------|---------------------------------------------------------------|
| युने वी                                                                                               | हात्री को ४ लाइस्पी<br>रतमित का रिपोर्ट<br>रिलामा गमा                                                                                                    |                                                               |
|                                                                                                    | ह्याल्पान निधि                                                                                                    |                                                               |
|                                                                                                    |                                                                                                    |                                                               |
|                                                                                                    |                                                                                                    |                                                               |
| उत्तर-1928 में दिल्ली<br>में सर्व हती पुलम्मे                                                         | पुर्गेत्तरि विदि-                                                                                                    |                                                               |
| कु उना भाग का<br>उत्तर एमिति ने पण्मीत<br>लांट के अध्यक्षती<br>में अपना रिपोर्ट 1928<br>में यतीपा था। |                                                                                                    |                                                               |

| अपेक्षित व्य                                                                                                   | वहार परिवर्तन                                                                                                    |                              |
|----------------------------------------------------------------------------------------------------|----------------------------------------------------------------------------------------------------|------------------------------|
| Expected behavior                                                                                              | ural outcome (EBO'S)<br>अनुदेशनात्मक उद्देश्य एवं                                                                                                    | प्रशिक्षु क्रियायँ           |
| शिक्षण बिन्दु                                                                                                  | उनका विशिष्टीकरण                                                                                                    | Student Teacher's Activities |
| Teaching Points                                                                                                | Instructional Objectives                                                                                                    |                              |
|                                                                                                    | with their specifications                                                                                                    |                              |
| 0                                                                                                    | 211 1118 2411                                                                                                    | 2017 1                       |
| पूर्ण स्वराज की                                                                                                | इ। प्रण स्वराज                                                                                                    | क्यान दिसम्बर् 1929 में      |
|                                                                                                    | के जानकारी स                                                                                                    |                              |
| मार्ग                                                                                                    | 1, 50                                                                                                    | लाडीर में अवाडरलाल           |
|                                                                                                    | अवगत ही सकेग                                                                                                    | 9 0                          |
|                                                                                                    |                                                                                                    | 000                          |
|                                                                                                    |                                                                                                    | कार्यस का खादिक अधिगर        |
|                                                                                                    |                                                                                                    | A                            |
|                                                                                                    | The second state of the second                                                                                                    | ZAD-4001 8311 131 18 HAD     |
|                                                                                                    |                                                                                                    | 1 201 2 21 21 21 21          |
|                                                                                                    |                                                                                                    | 1931 20 की सहय रात्रा        |
|                                                                                                    |                                                                                                    | को रावि इतरी के तटपर         |
|                                                                                                    |                                                                                                    | 9 9 11                       |
|                                                                                                    | - 53H - x                                                                                                    | महरू ने तिएगा कर्य भी        |
|                                                                                                    |                                                                                                    | त्या स्वतंत्रता की द्यापणी   |
| and the second                                                                                                 |                                                                                                    | त्या स्वत हत। की धाषणा       |
| Territoria de la Carta de Carta de Carta de Carta de Carta de Carta de Carta de Carta de Carta de Carta de Car |                                                                                                    | 85 45-dia 461 196            |
|                                                                                                    |                                                                                                    | - 0                          |
|                                                                                                    | Full State                                                                                                    | (1930 A) A                   |
|                                                                                                    |                                                                                                    | उन्मात दिवस मनान की          |
|                                                                                                    | 210 6 (18.58                                                                                                    | स्वताल रिवस भगान का          |
|                                                                                                    | 1, 5,44                                                                                                    | घोषणा की, गर्या रूप          |
|                                                                                                    |                                                                                                    | 21901 001 2191 /20           |
| - 19                                                                                                    |                                                                                                    | 125 92 321 A 20618           |
|                                                                                                    |                                                                                                    |                              |
|                                                                                                    | - 1                                                                                                    | की सक नहें लहर पाग्रत        |
|                                                                                                    |                                                                                                    | 551                          |
| Section Contract Contract Contract                                                                             | Service of the service of the servic | 35/                          |
| ¥7.                                                                                                    | The state of the state of the s | प्रवर्ध-काराल का राक्ती      |
|                                                                                                    |                                                                                                    |                              |
|                                                                                                    |                                                                                                    | अधिवेशन १९२९ में             |
|                                                                                                    |                                                                                                    | केश रसम्पन्न इसारी           |
|                                                                                                    |                                                                                                    |                              |
|                                                                                                    |                                                                                                    | 421 2 राष्ट्रीय कांग्रास     |
|                                                                                                    |                                                                                                    | 1 1                          |
|                                                                                                    |                                                                                                    | 3-18-0217, 19227             |
|                                                                                                    |                                                                                                    | उत्तरपत्र कीन थी?            |
|                                                                                                    |                                                                                                    | गटनमा नगन प्र                |
|                                                                                                    |                                                                                                    |                              |
|                                                                                                    | 42                                                                                                    |                              |

| संभावित विद्यार्थी क्रियार्ये                                        | गम अनुमव<br>Experience (LE'S)                                                                                                    | वास्तविक अधिगम सपलब्धियां<br>Real Learning Outcome (RLO's)                                            |
|----------------------------------------------------------------------|----------------------------------------------------------------------------------------------------|----------------------------------------------------------------------------------------------------|
| Prob. Students activities                                            | शिक्षण नीतियाँ, विधियाँ एवं युक्तियाँ, शिक्षण<br>अधिगम सामग्री एवं बोर्ड का प्रयोग<br>Strategies, Methods, Techniques, Use<br>of the TLM and Black-Board Work | उद्देश्य केन्द्रित मूल्यांकन<br>Objective based<br>Evaluation                                         |
| द्वान ह्यानपूर्वक                                                    | रावि नदी के तट<br>पर<br>उ। रिलम्बर 1929में<br>पूर्ण स्वापन की<br>मोंग की गर्यी                                                                                | हात्र स्विन प<br>अवज्ञा अग्रीत के<br>के बार्र में<br>अह्मपून किया<br>आजारी के योग्राक<br>का अह्मप्रनि |
| उत्तर्श लाडीर में<br>यावि नर्ग केतट<br>पर<br>पर प्रणाहर लाट<br>नेड्य |                                                                                                    |                                                                                                    |

# मूल्यांकन चार्ट (EVALUATION CHART)

A- Excellent अति उत्तम B- Very Good उत्तम

C- Good संतोषजनक D- Average

E- Weak ਜਿਲਾਵ

| अवलो                                                 | कन के बिन्दु                                                                                                    |                   | A                | Rating   | 3                 | *    | सुधार हेतु सुझाव                                                                                                    |
|------------------------------------------------------|----------------------------------------------------------------------------------------------------|-------------------|------------------|----------|-------------------|------|----------------------------------------------------------------------------------------------------|
| Points o                                             | of Observation                                                                                                    | A                 | В                | C        |                   | E    | Suggestions for improvement                                                                                                    |
| यापक आ                                               | ात्मविश्वास                                                                                                    | /                 |                  |          | N mar             | 1765 | The state of the state of the s |
| acher Co                                             | onfidence                                                                                                    | ~                 |                  |          |                   |      |                                                                                                    |
| वेश                                                  | श—भूषा                                                                                                    | 1                 | 1/               | 1        |                   |      |                                                                                                    |
| Dr                                                   | ress                                                                                                    |                   | V                | -        |                   |      |                                                                                                    |
| षा-प्रवाह आ                                          | ावाज की स्पष्टता                                                                                                    | 1                 | ./               | 1        |                   |      |                                                                                                    |
| nguage Fluency Cl                                    | larity of Voice                                                                                                    | <u> </u>          | V                |          | $\Box$            |      |                                                                                                    |
| हा                                                   | व–भाव                                                                                                    | 1                 | 130              |          |                   |      |                                                                                                    |
|                                                      | pression                                                                                                    |                   |                  | -        | $\longrightarrow$ |      |                                                                                                    |
|                                                      | रणादायक                                                                                                    |                   | ( )              |          | 12                | 2    | N 90 W                                                                                                    |
| troduction M                                         | lotivation                                                                                                    | *                 | $\vdash$         |          |                   | _    |                                                                                                    |
| ų č                                                  | वैज्ञान पर आधारित प्रश्न                                                                                                    | /                 | 6                | 1        |                   |      |                                                                                                    |
|                                                      | sed on Previous Knowledge Question                                                                                                    |                   | $\longmapsto$    |          |                   | -    |                                                                                                    |
| 0 4101 11                                            | देश्य व्यवहारिक रूप में                                                                                                    | 1 1               | (-)              |          |                   |      | 1.00                                                                                                    |
| esson Plan Ol                                        | bjectives in Beh. Terms                                                                                                    | igcup             | $\mapsto$        |          | -                 | -    | History Committee                                                                                                    |
| छ।                                                   | त्र क्रिया को महत्व                                                                                                    |                   | <b>V</b>         |          |                   |      | Harrie A. C. C. C. C. C. C. C. C. C. C. C. C. C.                                                                                                    |
| ln                                                   | nportance of Student activity                                                                                                    | $\longrightarrow$ |                  |          | -                 | -    | trans                                                                                                    |
| चित शिक्षण अधिगम साम                                 | नग्री का चयन                                                                                                    | 1                 | 1/               | ( S      |                   | -    |                                                                                                    |
| election of appropriate                              | te TLM                                                                                                    | $\Box$            | V ,              | 2 - 6    | $\mapsto$         | -    |                                                                                                    |
| मूर                                                  | ल्यांकन प्रश्न                                                                                                    | 1 10              | 1/-              | 1        | 1 1               | 300  | N - N - N - N - N - N - N - N - N - N -                                                                                                    |
|                                                      | valuatory Questions                                                                                                    | igcup             | V                |          | $\mapsto$         | 11 K |                                                                                                    |
| .3                                                   | विवत                                                                                                    |                   |                  |          | 12                | 7,30 | The No.                                                                                                    |
| resentation Sy                                       | ystematic                                                                                                    | $\Box$            |                  |          |                   | -    |                                                                                                    |
|                                                      | गत्र अध्यापक अन्तः क्रिया                                                                                                    | V                 | 1                |          | 1                 | 157  |                                                                                                    |
| St                                                   | tudent Teacher interaction                                                                                                    |                   |                  |          | $\mapsto$         |      |                                                                                                    |
| 7.7                                                  | श्नों का स्तर                                                                                                    | 1 1               | /                |          | 1                 | 1    |                                                                                                    |
| Le                                                   | evel of Questions<br>श्नों का कक्षा में वितरण                                                                                                    | $\Box$            | $\Box$           | $\vdash$ | $\Box$            | F.   | <b>F</b>                                                                                                    |
|                                                      |                                                                                                    | 1 - 1             | 1                | 1        | 1                 | -    |                                                                                                    |
| D                                                    | istribution of Questions                                                                                                    | لب                |                  | $\vdash$ |                   |      | A STATE OF THE STATE OF THE STA |
|                                                      | श्न पुछने की विधि                                                                                                    | 1 1               | V                |          | 1                 | 1    |                                                                                                    |
| St                                                   | trategy of question                                                                                                    |                   |                  | $\vdash$ | igcup             |      |                                                                                                    |
|                                                      | दाहरण का स्तर                                                                                                    | 1 1               | 1                | 1        | 1                 |      | A CONTRACTOR OF THE SECOND                                                                                                    |
| E m2 4- 20                                           | evel of example                                                                                                    | لنيا              |                  |          | igspace           |      |                                                                                                    |
| रन पुछने हेतु प्रेरित करन<br>Activate for asking que |                                                                                                    |                   | 19               |          |                   |      |                                                                                                    |
| Notivate for asking qu                               | esuons                                                                                                    | $\Box$            |                  |          |                   |      | It was the factor of a part                                                                                                    |
|                                                      | तेक्षण अधिगम सामग्री का प्रयोग                                                                                                    |                   | $\vdash \exists$ |          |                   |      |                                                                                                    |
| U                                                    | lse of Teaching learning Malerials<br>गत्रों की कठिनाइयों का हल                                                                                                    | $\Box$            | لتا              | $\vdash$ |                   |      | profit to a section of the State State Sta |
|                                                      |                                                                                                    | t = t             | (-1)             | ( )      |                   |      |                                                                                                    |
| udent Sc                                             | olution of problems<br>ठने की व्यवस्था                                                                                                    | igspace           | ليا              | -        | $\Box$            |      | provide the first section of the                                                                                                    |
|                                                      | (1) [1] 전화되면, 즐겁으려면 10 TA 20 TA 10 C - 10 C - 10 C | V                 | 1                | 1        |                   |      |                                                                                                    |
| S                                                    | eating Arrangement<br>ानुशासन                                                                                                    | <u> </u>          |                  |          | igcup             |      |                                                                                                    |
|                                                      |                                                                                                    | V                 |                  | 1        |                   |      | William T. T. T. Can B. C. C.                                                                                                    |
|                                                      | Piscipline<br>वच्छता                                                                                                    |                   | $\Box$           |          |                   |      |                                                                                                    |
|                                                      |                                                                                                    | 1 1               | (-)              | ( )      |                   |      | Ball of the Carlo Control                                                                                                    |
| C                                                    | leanliness<br>मत्रों की पाठ में रुचि एवं घ्यान                                                                                                    | $\Box$            | $\Box$           | -        | (4)               |      |                                                                                                    |
| 0.4                                                  | भित्रा का पाठ म रुचि एव ध्यान<br>ent's interest and Altention towards the Lesson                                                                                                    | V                 | ( )              |          |                   |      | The state of the state of the                                                                                                    |
|                                                      | ents interest and Attention towards the Lesson<br>विष्टियां                                                                                                    |                   | $\Box$           |          |                   |      |                                                                                                    |
| 70.000                                               |                                                                                                    | 1                 | (-)              | 1        |                   |      | 700                                                                                                    |
|                                                      | ntries<br>मबद्धता                                                                                                    |                   | لسا              |          |                   |      |                                                                                                    |
|                                                      |                                                                                                    | 1 1               | (-1)             |          |                   |      | The Market of the State                                                                                                    |
| <u>S</u>                                             | equence/Organisation<br>कितक का प्रयोग                                                                                                    | L)                |                  | L 1      | 1                 |      |                                                                                                    |
|                                                      |                                                                                                    | 1                 | /                |          | 10                |      | The state of the state of the s |
| ह एवं सुंदर                                          | ocusing/Use of Pointer<br>खन                                                                                                    |                   |                  | L 1      |                   |      | पर्यवेक्षक के हस्ताक्ष                                                                                                    |
|                                                      |                                                                                                    | 1                 |                  |          |                   |      | Signature of the Supervisor                                                                                                    |
| curate & Good W                                      | Vriting                                                                                                    | 1                 | 4 1              |          | • i               |      | I Signature of the Superviso                                                                                                    |

| Lesson f                  | lan                                                                                            |
|---------------------------|------------------------------------------------------------------------------------------------|
| Date-                     | Class- IX                                                                                      |
| Subject - English         | Bried-                                                                                         |
| Sub-Subject- Prose        | Duration- 35 Minutes                                                                           |
| 11                        | rest Farmer"                                                                                   |
|                           |                                                                                                |
| General Objectives: 1. To | enable the students to speak aro                                                               |
| 2. To such the            | rect English                                                                                   |
| 2 10 shable the           | students to read the leason                                                                    |
| 7. The Correct            | Nonuncialeon.                                                                                  |
| develop to                | Nonunciation.<br>he vocabulary of the students<br>in to comprehend the taught                  |
| 4. To enable the          | n to comprehend the laught                                                                     |
| Parrage.                  |                                                                                                |
| 5. To enable then         | n to get enjoyment through                                                                     |
| the reading of            | f English.                                                                                     |
| 6. To fromate th          | e writing ability in stude                                                                     |
| 7. To produce capa        | city in student to write                                                                       |
| the answer of             | to get enjoyment through forglish writing ability in stude to write fithe questions in English |
|                           | I. To enable the students to<br>tand the story The Honest                                      |
| underet                   | and the story The Honest                                                                       |
|                           |                                                                                                |
| To gold some              | new words like sixtle slipped<br>rops to the active vocabulary<br>te:                          |
| Crying Chies, Co          | rops to the active vocabulary                                                                  |
| of the stude              | te.                                                                                            |
| T chaple the              | atedents to understand the                                                                     |
| 10 2000 0 00 8 8 0d       | in the passage of the leaven                                                                   |
| Land Hongo                | in the passage of the lesson                                                                   |
| The Fisher                | Whoy Classoon agripment                                                                        |
| leaching aidel Illi       | Ordinary Claseroom augment                                                                     |
| U                         |                                                                                                |

| Previous knowledge: - Students L<br>semilar stores<br>bhowledge about                                                              | are already lant the                                                                                                    |
|----------------------------------------------------------------------------------------------------|----------------------------------------------------------------------------------------------------|
| bhowledge about                                                                                                    | this topic.                                                                                                    |
| Introduction:                                                                                                    |                                                                                                    |
|                                                                                                    |                                                                                                    |
| Trained Teachers activity                                                                                                    | student's activit                                                                                                    |
| Aux what is the name of our hur what is the chief occupation of India?  Ours who engaged in farming?  Ours who engaged in farming? | Ano Tilia is the har                                                                                                    |
| Country 7                                                                                                    | Mix-India is the name                                                                                                    |
| huz what I is the chief occupation                                                                                                 | Ans: Fashing is the al                                                                                                    |
| of India?                                                                                                    | occupation of Indea.                                                                                                    |
| Cours who engaged in farming?                                                                                                    | Ano: Farmer engaged                                                                                                    |
| 00                                                                                                    | farming.                                                                                                    |
| Our what is the Condition of honest farmer?                                                                                        | J                                                                                                    |
| of honest farmer?                                                                                                    | Ane: - Problemalic.                                                                                                    |
|                                                                                                    |                                                                                                    |
|                                                                                                    | The second second secon |
| C. L. C. At A:                                                                                                    |                                                                                                    |
| Statement of the aim:- Today einteresting story 74                                                                                 | 0.00                                                                                                    |

| Teaching faint | Traince teacher activity                                                  | Student's activities                                             | Use of board and TLI                                |
|----------------|---------------------------------------------------------------------------|------------------------------------------------------------------|-----------------------------------------------------|
| Model heading  | The first teacher will have the parage alread with correct fromunication. | The student will liven to the teacher carefully and attentionly. | Dice there was a former, he lived a village. He was |
|                | Quest'                                                                    |                                                                  |                                                     |

| leaching found                     | Traince teacher activity                                                                                                    | Student activities                                                                                             | Use of boat and                                                                                                    |
|------------------------------------|----------------------------------------------------------------------------------------------------|----------------------------------------------------------------------------------------------------|----------------------------------------------------------------------------------------------------|
| Teaching Point Institution Reading | The pupil backer will ask the students to sead the passage about with consect pronunciation, intention purses stress and accent | The students will read the facuses about with correct from interaction, facuses, except and accept             | Very hat He felt  sty and went to  river to drenk we  His rickle slipped this hard and kell in  the river. The form  etanted crying. The |
| Sonunciation Drill                 | The people pupil teacher will do the task of pronunciation drill.  Sickle - 27507  Crop - \$TY  Slipped - Rose                  | The students will consist their promuciation                                                                   | river golders hear his cries and can out of the water she asted former frommatish Dril ! Sickle 2. Crop 3. Slipped 4. Cries              |
|                                    | Slipped - Ross Chies - BIST                                                                                                    | -Physical dia str                                                                                              | 5. Thirsty                                                                                                    |
|                                    | Chies - BIST Thirsty - ETER                                                                                                    |                                                                                                    |                                                                                                    |
| expection of difficult word        | The people teacher will explain the difficult words by using                                                                    | The students will understand<br>the meaning of difficult words                                                 | Exposition of difficulties                                                                                                    |
| experition of dufficult word       | The people teacher will oxlain                                                                                                  | The students will understand the meaning of difficult words.  Use of Dovice Sickle is always use (vop cutting. | 15. O1                                                                                                    |

| Teaching freist | Traince-leather activity                                                                                                    | Students Activities                                                             | Use of board and the |
|-----------------|----------------------------------------------------------------------------------------------------|---------------------------------------------------------------------------------|----------------------|
|                 | Cries that opposite word                                                                                                    | Smiling                                                                         | Сअखे शैना            |
| Explanation -   | रुषु हिलान था। वह जांव में रहता था। वह<br>बहुट ईमानदार था। एउ दिन वह अपने<br>रिपे से प्रसास फाट रहा था। उस समय                                             | Students will listen<br>Carefully.                                              |                      |
|                 | नहीं में पानी पीने जाग है। उसवा दिवा                                                                                                    |                                                                                 |                      |
|                 | उसके हाथ से नहीं में गिए ग्या हिसान !<br>रोग क्षार कर देग है। नहीं देश उसके<br>कोने को सुनका नहीं से बालू भा जाता<br>है। वह फिलान से प्रदर्श है। कुम क्यें |                                                                                 |                      |
|                 | हैं। वह फिलान से प्रदर्ग है। युम व्यो<br>वो बहे हो?<br>दिसान मेरा हिसपा नहीं में गिर गण                                                                    |                                                                                 |                      |
| Clutcol         | है अब में डेमे फलाम बार्ट्रण में<br>डेमे मह्मा।                                                                                                    |                                                                                 |                      |
| Silent feating  | The people teacher will ask the students to read out the famouse silently.                                                                                 | The students will read<br>the passage silently.                                 |                      |
| Comprehension   | The people teacher will ask the following questions:                                                                                                    | The expected answers of the students would be.                                  |                      |
| 0.              | aux what was his quality?  Our what was the farmer doing                                                                                                   | for Former had in Village<br>for He was very house<br>As The former was cutting |                      |
|                 | lug what happened when he went                                                                                                    | Are. His suche slipped into<br>the river.                                       |                      |
| T V             | dui who come out of the water?<br>dui why was the farmer crying?                                                                                           | Bre- Grades Came out of the water<br>Any-Because he has lost his eig            | ile.                 |

| Topling Asit Trainse teacher activity  | Stutents advity les of base and In        |
|----------------------------------------|-------------------------------------------|
| Evalution au Fill in the blanks.       | by.                                       |
| Analin 1. The tonney liked in          | 1' Wage                                   |
| 2 Le mae Very                          | 2. honest                                 |
| 3: He was cutting his with             | 3 crops, sixle                            |
| Ris                                    |                                           |
| 4 The firmer started                   | 4 Crying                                  |
| 5. The went into the water.            | 5. Liver goodless                         |
| 6. The has fallen into the             | 6' sixtle.                                |
| river.                                 |                                           |
| Home assignments: Urite the Rummany of | Students will write on<br>their nitebooks |
| Write the summary of the lesson.       | their nitebooks                           |

Principal
Tarkeshwar Narain Agrawal
Teachers' Training College
Harigaon, Ara

# USE OF ICT BY STUDENTS IN VARIOUS LEARNING SITUATIONS

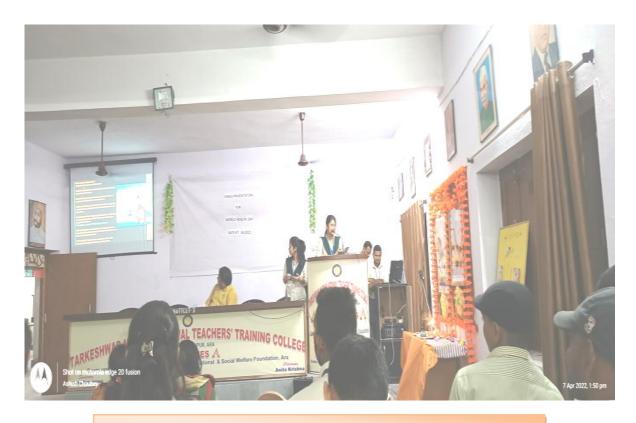

PPT PRESENTATION PICUTERS ON WORLD HEALTH DAY

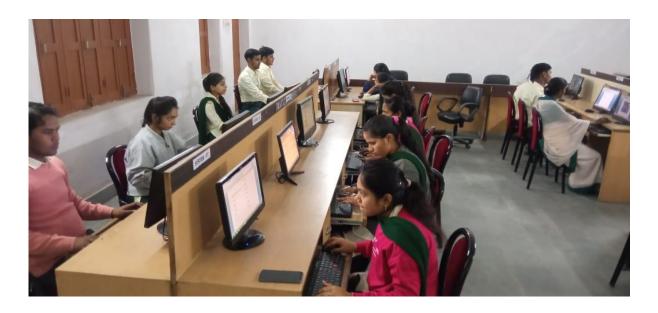

**USE OF ICT BY STUDENTS** 

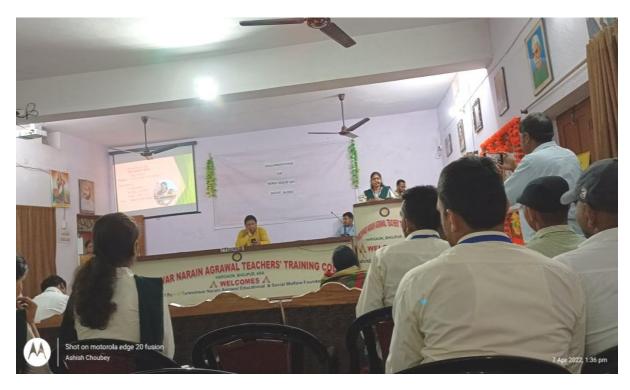

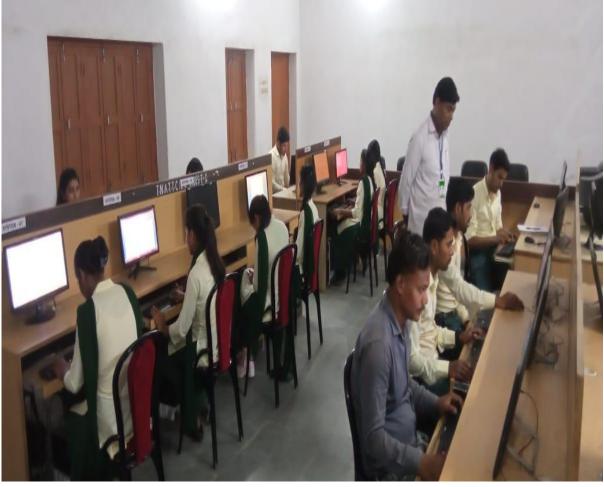

**USE OF ICT BY STUDENTS** 

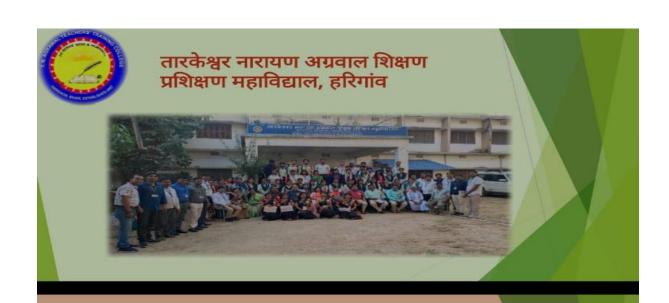

World Health Day (विश्व स्वास्थ्य दिवस) 7 April 2022

Theme: - "Our planet, our health"

Presented by:-

Preeti kumari Roll No. – 2123004 B. Ed. (2021 – 23)

Topic :- Obesity (Overweight)

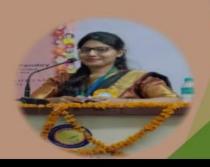

विश्व स्वास्थ्य दिवस ,2022 :-(World Health Day)

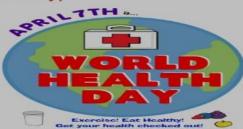

हर साल 7 अप्रैल को विश्व स्वास्थ्य दिवस मनाया जाता है। डब्ल्यूएचओ (विश्व स्वास्थ्य संगठन )ने इसकी शुरुआत 7 अप्रैल 1948 को की थी।1950 से हर साल विश्व स्वास्थ्य दिवस मनाया जाने लगा।इस में दुनिया भर के 195 देश शामिल है।इसका मनाने का उद्देश्य यह है कि लोगों को अपने स्वास्थ्य के प्रति जागरूक करना।वर्ल्ड हेल्थ डे 2022 का थीम यह है,"हमारा प्लानेट हमारा स्वास्थ्य "(आवर प्लेनेट आवर हेल्थ) है। इस वर्ष की थीम का लक्ष्य है हमारे ग्रह और उसमें रहने वाले मनुष्यों की भलाई की ओर पूरे विश्व का ध्यान आकर्षित करना है।

Principal
Tarkeshwar Narain Agrawal
Teachers' Training College
Harigaon, Ara

# **USE OF ICT BY STUDENTS**

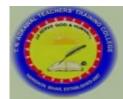

# तारकेश्वर नारायण अग्रवाल शिक्षण प्रशिक्षण महाविद्याल, हरिगांव

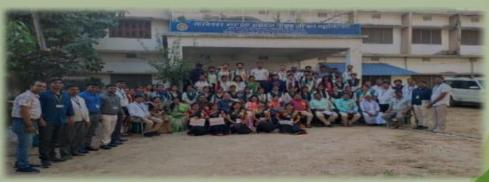

World Health Day (विश्व स्वास्थ्य दिवस) 7 April 2022

Theme: - "Our planet, our health"

Presented by:-

Preeti kumari

Roll No. - 2123004

B. Ed. (2021 - 23)

Topic :- Obesity (Overweight)

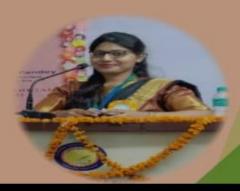

# विश्व स्वास्थ्य दिवस ,2022 :-(World Health Day)

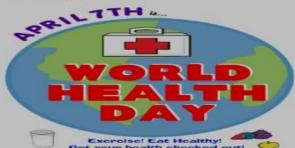

हर साल 7 अप्रैल को विश्व स्वास्थ्य दिवस मनाया जाता है। डब्ल्यूएचओ (विश्व स्वास्थ्य संगठन )ने इसकी शुरुआत 7 अप्रैल 1948 को की थी।1950 से हर साल विश्व स्वास्थ्य दिवस मनाया जाने लगा।इस में दुनिया भर के 195 देश शामिल है।इसका मनाने का उद्देश्य यह है कि लोगों को अपने स्वास्थ्य के प्रति जागरूक करना।वर्ल्ड हेल्थ डे 2022 का थीम यह है,"हमारा प्लानेट हमारा स्वास्थ्य "(आवर प्लेनेट आवर हेल्थ) है। इस वर्ष की थीम का लक्ष्य है हमारे ग्रह और उसमें रहने वाले मनुष्यों की भलाई की ओर पूरे विश्व का ध्यान आकर्षित करना है।

#### **OBESITY**

#### विषय - सुची:-

- **॥ परिचय**
- 🛚 लक्षण
- 🛭 कारण
- 🛚 समस्याएं
- 🛭 उचित वजन
- परीक्षण
- ॥ बचाव
- ॥ इलाज
- 🛮 ड ायट चार्ट
- ॥ सर्जरी
- ॥ व्यायाम
- **ा** निष्कर्ष

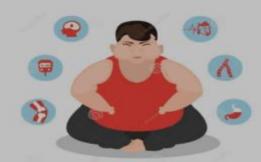

**OBESITY** 

#### परिचय:-

आज का खानपान को लेकर लापरवाही ,व्यस्त जीवनशैली ,तनाव आदि मोटापे का प्रमुख कारण बनता जा रहा है | मोटापे के कारण कई गंभीर स्वास्थ्य समस्याएं हो रही हैं। सिर्फ भारत की बात की जाए तो यहां लगभग हर घर में कोई न कोई मोटापा से ग्रस्त है |

#### Obesity अर्थात मोटापा।

मोटापा वह स्थिति है जब अत्यधिक शारीरिक वसा शरीर पर इतना इकट्ठा हो जाती है कि वह हमारे स्वास्थ्य को हानि पहुंचाने लगती है|हमारा शरीर भारी लगने लगता है | हम कोई भी काम करने में थकान महसूस करते हैं |

# मोटापा के लक्षण:-

मोटापे के प्रमुख लक्षण ने निम्नलिखित हैं:-

- सांस फूलना बार बार सांस फूलने की समस्या का होना यह कई कारणों से हो सकता है और अनेक प्रकार के रोग उत्पन्न करता है
- 🔳 पसीना मैं वृद्धि अचानक से बार-बार पसीना आना और वह भी बहुत यह एक मोटापे का लक्षण है
- । खराटे मोटापा बढ़ने के साथ साथिया समस्या और भी बढ़ती है
- । शारीरिक गतिविधि के साथ सामंजस्य करने में अचानक असमर्थता का अनुभव करना।
- प्रतिदिन बहुत थकान महसूस करना।
- पीठ और जोड़ों में दर्द होना।
- आत्मविश्वास और आत्मसम्मान में कमी का अनुभव होना।
- अकेला महसूस करना।
- जरूरत से ज्यादा या कम सोना।
- । शरीर के अलग-अलग हिस्सों में सूजन होना।

## मोटापा का कारण:-

मोटापे के कुछ कारण निम्नलिखित हैं :-

- ऊर्जा के सेवन और ऊर्जा के उपयोग के बीच असंतुलन के कारण होता है ।
- अधिक वर्षा वाले आहार का सेवन करना।
- शारीरिक कार्य न करने से चर्बी जमा हो जाती है।
- असंतुलित व्यवहार और मानसिक तनाव की वजह से लोग ज्यादा भोजन करने लगते हैं जिससे वजन बढ़ जाता है।
- दिन में खाना खाकर सोने की आदत के कारण।
- बहुत ज्यादा मीठे का सेवन करने से।
- अत्याधिक कैलोरी वाले खाद्य पदार्थों का सेवन ।
- अनुवांशिकी का मिश्रण।
- बढ़ती उम्र , जिससे मांसपेशियों और चयापचय दर कम हो सकती है ।
- पर्याप्त नींद नहीं लेना ,जिससे हार्मोनल परिवर्तन हो सकता है जिससे भूख जरूरत ज्यादा बढ़ जानी है।
- गर्भावस्था के दौरान बढ़ा वजन कम करना मुश्किल हो सकता है।
  - कुछ दवाइयां ऐसे होते हैं जिनको लेने के साथ-साथ आप आहार सिक्रयता में परिवर्तन नहीं लाते हैं तो वजन बढ़ सकता है । जैसे - एंटीडिप्रेसेंट्स ,एंटीसीजर दवाइयां, शुगर की दवाएं, एंटीसाइकोटिक दवाएं , स्टेरॉयड, beta-blockers।

#### कुछ स्वास्थ्य समस्याओं के कारण भी वजन बढ़ सकता है ,जिससे मोटापा हो सकता है :-

- पॉलीसिस्टिक अंडाशय सिंड्रोम (पीसीओएस),एक ऐसी बीमारी जो महिला प्रजनन हार्मोन के असंतुलन का कारण बनती है।
- 🔋 प्रेडर -विलि सिंड्रोम ,जन्म के समय मौजूद एक दुर्लभ बीमारी जो अत्यधिक भूख का कारण बनती है।
- कुशिन्ग सिंड्रोम ,जो कोर्टिसोल ( तनाव हार्मोन )का स्तर बढ़ने के कारण होता है।
- हाइपोथायरायडिज्म ( थायराइड कम होना ), एक ऐसी बीमारी जिसमें धायराइड ग्रंथि कुछ महत्वपूर्ण हार्मोन कम बनाती है।
- अर्थराइटिस या ओस्टियोआर्थराइटिस और अन्य स्थितियां जो दर्द का कारण बनती है जो कम गतिविधि का कारण बन सकती है।

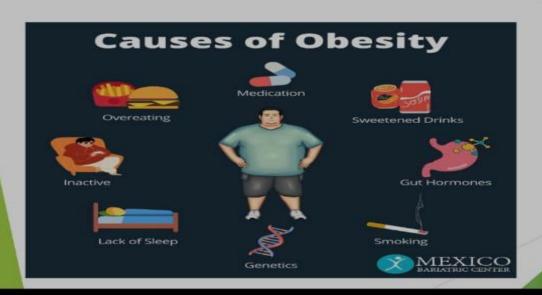

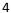

# मोटापे से जुड़ी समस्याएं :-

#### मोटापे के कारण कई स्वास्थ्य सबंधी समस्याएं होती हैं:

- टाइप 2 डायबिटीज /मधुमेह ( शुगर )
- हाइपर्कोलस्ट्रॉलेमिया (उच्च कोलेस्ट्रॉल )
- गैस्ट्रोओस्फ्रोजियल रिफ्लक्स डिजीज (जीईआरडी)
- उच्च रक्तचाप
- 🗷 हृदय रोग
- अवसाद
- जोड़ों की ओस्टियोआर्थराइटिस
- । जोड़ों का दर्द
- स्लीप एपनिया
- स्वसन समस्याएं
- 📱 यूरिनरी स्ट्रेस इनकांटीनेंस
- अस्थमा और फेफड़ों की समस्याएं
- । प्रजनन संबंधी समस्याएं
- कई प्रकार के कैंसर
- अस्थिसन्थ्यार्ति
- आस्यसन्थ्यात
  - स्त्री रोग संबंधित समस्याएं जैसे कि बांडापन ,अनियमित मासिक धर्म एवं स्वास्थ्य समस्याएं इत्यादि

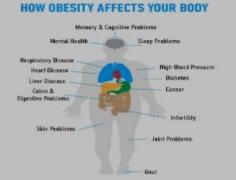

# उचित वजन:-

एक युवा व्यक्ति का अपेक्षित वजन उसकी लंबाई के अनुसार होनी चाहिए शरीर के वजन को मापने के लिए सबसे साधारण उपाय है बॉडी मास इंडेक्स बीएमआई और यह शरीर के व्यक्ति की लंबाई को दुगुना कर उसमें वजन किलोग्राम से भाग देकर निकाला जाता है

| भार/लंबाई अनुपात | वर्गीकरण      |
|------------------|---------------|
| < 18.5           | कम भार        |
| 18.5-24.9        | सामान्य भार   |
| 25.0-29.9        | अधिक भार      |
| 30.0-34.9        | श्रेणी-१ मोटा |
| 35.0-39.9        | श्रेणी-२ मोटा |
| > 40.0           | श्रेणी-३ मोटा |

# मोटापे का परीक्षण :-

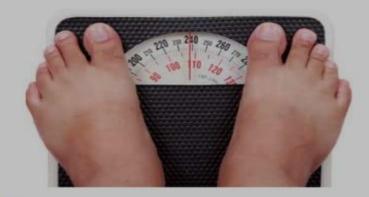

# मोटापे से बचाव :-

- 🔋 प्रतिदिन 20 से 30 मिनट तक पैदल चलना, तैरना या साइकिल चलाना जैसे मध्यम व्यायाम करें।
- 🔋 फल, सब्जियां, साबुत अनाज और लीन प्रोटीन जैसे पौष्टिक खाद्य पदार्थों का चयन करें।
- ज्यादा फैट ,कैलोरी वाले खाद्य पदार्थ कम या ना खाएं।
- षानी ज्यादा पिये ।
- 🏿 लौकी गिलोय का जुस पिये।
- दिनभर में थोड़ा थोड़ा करके चार बार खाए | सुबह 8 बजे, दोपहर 12 बजे, 04 बजे शाम में, रात में 8 बजे |

### मोटापे का डलाज :-

- मोटापे पर काबू पाने के लिए स्वस्थ भोजन खाना जरूरी है वजन धीरे-धीरे कम किया जाए तो ज्यादा बढ़िया होता है क्योंकि वजन वापिस बढ़ने की संभावना कम होती है ।
- एक नियमित समय पर भोजन करना चाहिए।भोजन निश्चित मात्रा में होना चाहिए।
- वजन कम करने के लिए जो भी क्रियाकलाप या रूटीन को फॉलो करते हैं उसे 6 महीने से 1 साल तक जारी रखें।
- पानी ज्यादा पिएं और उच्च कैलोरी वाले चीजों को सीमित मात्रा में खाएं।
- वजन कंट्रोल करना है तो खाना खाने के 30 मिनट पहले एक गिलास पानी पिए फिर खाना खाएं ऐसा करने से आपका पेट भरा रहेगा तो कम भोजन करेंगे। सुबह उठकर खाली पेट एक या दो गिलास गुनगुना पानी पिए इससे मेटाबॉलिज में बढ़ेगा।
- Oily चीजें बर्गर, पिज्जा,पनीर आदि खाने से बचें नमक और चीनी या शुगर युक्त चीजों का सेवन कम करें।
- टीवी मोबाइल आदि देखते हुए खाना ना खाएं इससे पूरा ध्यान उसी पर होता है जिससे हम अधिक भोजन कर लेते हैं।
- 🔋 सॉफ्ट ड्रिंक्स, आइसक्रीम आदि से बचें|
- प्रतिदिन लगभग 30 से 45 मिनट तक तेजी से चलना चाहिए क्योंकि जितना अधिक पसीना बहेगा क्जन भी उतनी ही तेजी से कम होगी।
- सीढ़ी पर वर्कआउट कर सकते हैं। लिफ्ट के वजह हम सीढ़ियों से नीचे जा सकते हैं जिससे हमारा वजन कम होगा। यदि हम दौड़ नहीं सकते हैं तो हम वाकिंग से अपने वजन घटाने की शुरुआत कर सकते हैं।वॉकिंग करेंगे धीरे-धीरे उसके बाद उसके स्पीड को बढ़ाएंगे फिर दौड़ना स्टार्ट करेंगे इस तरह से वजन कंट्रोल कर सकते हैं।

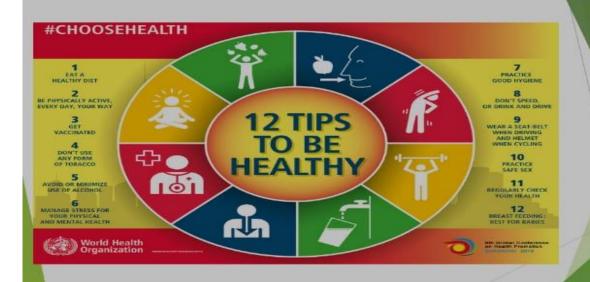

#### डायट चार्ट

संतुलित आहार क्या है?

हमें संतुलित आहार लेना चाहिए। संतुलित आहार वह आहार होता है जो मात्रा वह गुणों में संतुलित है तथा वृद्धि, विकास, शरीर के कार्यों व स्वास्थ्य के संरक्षण के लिए आवश्यक पोषक तत्व**ो को सही मात्रा में** शामिल करता है।

| Diet Chart For Weight Loss |               |                                                                                                    |
|----------------------------|---------------|----------------------------------------------------------------------------------------------------|
| 3                          | Early Morning | Drink 2-3 glasses of lukewarm water / Lemon Drink with honey / Goconut Water                                                                                                    |
| -                          | Breakfast     | Oatmeal /omelet with green tea / idll sambhar / cornflakes and brown bread with vegetable soup                                                                                                    |
| -                          | Mid-Morning   | 4 Walnuts / Green Tea or Ginger, Tulsi, Cinnamon,<br>Cardamom, Tea (Sugar-Free) and Fruit                                                                                                    |
| 98                         | Lunch         | 1 bowl brown rice + 1 bowl of pulse /<br>one bowl brown rice, salad, lentils, one or two roti/<br>fish and multi-grain rice and<br>2 tablespoons of 1 cup boiled vegetables                                     |
|                            | Snack         | Gup of green tee and wheat biscuit or a boiled egg / fruit (almond, pie, and walnut) / orange juice/ steam momos / brown bread sandwich                                                                         |
| **                         | Dinner        | Chicken noodle soup / 1 bowl chicken gravy + 1 bowl rice<br>/ 2 multigrain roti + salad + 1 bowl low-fat curd /<br>1 bowl vegetable dalla upma /<br>1 bowl vegetable + 1 bowl sambhar + 1 bowl of salad or soup |

#### वजन घटाने वाली सर्जरी

- 🔻 गैस्ट्रिक बायपास सर्जरी ( Gastric bypass surgery)
- लेप्रोस्कोपिक समायोज्य गैस्ट्रिक बैंडिंग LAGB (Laparoscopic adjustable gastric banding)
- डुओडानल स्विच के साथ बिलियोपेनक्रिएटिक डायवर्शन (Billiopancreatic diversion with duodenal switch)
- 🕴 गैस्ट्रिक स्लीव ( Gastric sleeve)

# मोटापे के लिए व्यायाम :-

मोटापा कम करने के लिए कुछ प्रमुख व्यायाम निम्नलिखित है

#### तिर्यक ताड़ासन :-

- जमीन पर खड़े होकर पैर को थोड़ा फैला ले और दोनों हाथों को ऊपर की ओर मिला ले।
- दोनों हाथों को मिलाए हुए बाय तथा दाएं और झुके।
- पहले यह अभ्यास धीरे-धीरे करें फिर तेजी से कर सकते हैं।
- इसे कम से कम 10 बार करना है।

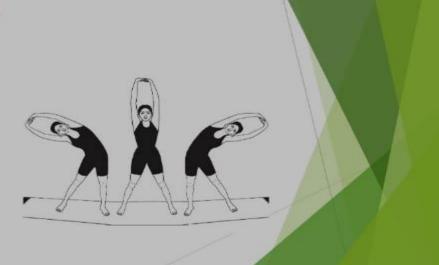

#### त्रिकोणासन:-

- दो से 3 फीट की दूरी पर पैर फैलाकर खड़े हो जाएं।
- दोनों हाथों को धीरे-धीरे ऊपर की तरफ उठाएं सांस छोड़ते हुए धीरे-धीरे दाएं तरफ झुके ।
- एक हाथ आकाश की तरफ रखें तथा दूसरे हाथ से पैर छूने की कोशिश करें।
- इस अभ्यास को 25 से 50 बार तक करें

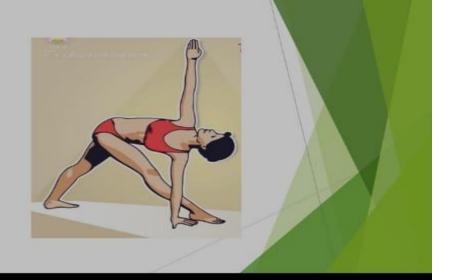

# कोणासन:-

- दो से 3 फीट की दूरी पर है पैर फैलाकर खड़े हो जाएं।
- बाएं हाथ से दाएं पैर को छुए तथा दाएं हाथ से बाएं पैर को छुए।
- इस क्रिया को 20 से 25 बार दोहराएं

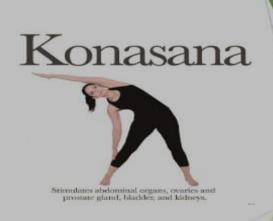

#### पादहस्तासन:-

- सीधा खड़ा हो जाए तथा सांस खींचते हुए हाथों को ऊपर ले जाएं।
- सांस छोड़ते हुए जमीन की तरफ धीरे-धीरे झुके इस तरह झुकने की कोशिश करें की हथेली जमीन को छुए।
- 20 से 25 बार तक इस क्रिया को कर सकते हैं

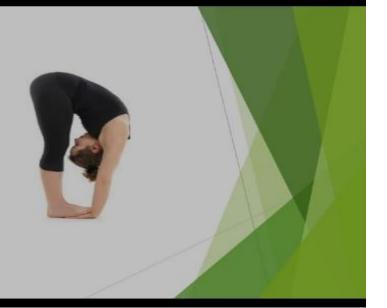

# पश्चिमोत्तानासन

- सीधा पैर करके बैठ जाएं और दोनों हाथों से पैर के अंगूठा को पकड़े।
- कोहनी को जमीन से लगा दें और झुक कर सिर को घुटनों से लगा दीजिए।
- । ऐसा करने पर थोड़ा कष्ट महसूस होगा।
- आगे की तरफ झुके फिर पीछे की तरफ।
- इस तरह 10 बार करें।

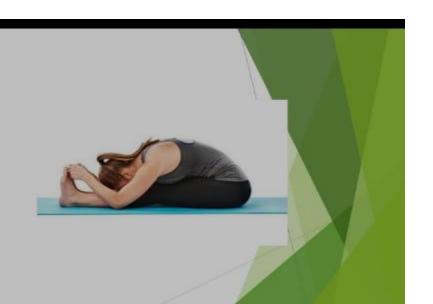

## चक्की चालन:-

- दोनों पैरों को सीधा करके बैठ जाएं तथा दोनों हाथ के उंगलियों को लॉक कर ले।
- हाथ को सामने की ओर सीधा कर ले।
- पैर तथा हाथों को सीधा रखें तथा चक्की चलाने की तरह ही हाथ को भी घूम ाए ।
- इसको भी 10 बार किजिए।

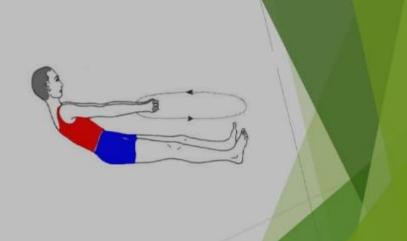

## स्थित कोणासन :-

- जमीन पर पैर सीधा करके बैठ जाएं ।
- दोनों पैरों के बीच कुछ फासला होनी चाहिए।
- दाएं हाथ से बाएं पैर को तथा बाएं हाथ से दाएं पैर को छुए।
- ऐसा करते समय सांस को भी तेजी से ले और छोड़े यह अभ्यास पहले धीरे-धीरे करें फिर तेजी से।
- कम से कम इसको 10 बार करें।

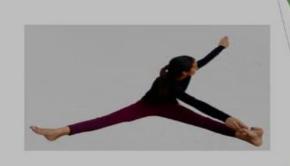

# भुजंगासन:-

- सबसे पहले पेट के बल लेट जाएं।
- दोनों हाथों पर सिर टिकाते हुए शरीर ढीला रखें ।
- हाथों को शरीर के बगल में रखें।
- हथेलियां और कोहनी जमीन पर टिकी रहे।
- सांस अंदर खींचते हुए नाभि तक शरीर को उठाएं।
- यह 10 से 50 बार तक कर सकते हैं।

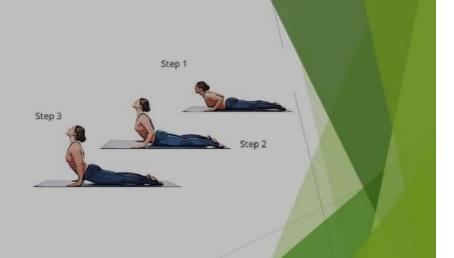

# अर्ध हलासन :-

- जमीन पर आराम से लेट जाएं।
- पैरों को सीधा रखें तथा हाथों को बगल में रखें ।
- हाथों को हम सिर के नीचे भी बांधकर रख सकते हैं।
- पैरों को धीरे-धीरे ऊपर उठा कर ले आए बारी बारी से एक एक पैर ऊपर नीचे करें या दोनों पैरों को एक साथ भी ऊपर ला सकते हैं।
- पैरों को जितनी देर ऊपर रख सकते हैं रखें पैरों को नीचे लाते समय सिर जमीन से नहीं उठना चाहिए।

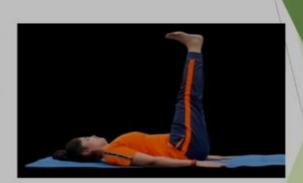

#### चक्रासन:-

- अमीन पर पीठ के बल लेट जाएं दोनों पैरों के बीच एक से डेढ़ फीट का अंतर बनाएं तथा पैरों के तलवों को और एड़ियों को जमीन से लगाएं।
- दोनों हाथों की कोहिनयों को मोड़कर हाथों को जमीन पर कान के पास इस प्रकार लगाएं की उंगलियां कंथों की ओर तथा हथेलियां समतल जमीन पर टिक सके।
- 🛚 शरीर को हल्का ढीला छोड़ें और गहरी सांस लें।
- धैरों और हाथों को सीधा करते हुए कमर ,पीठ तथा छाती को ऊपर की ओर उठाएं सिरको कमर की ओर ले जाने का प्रयास करें तथा शरीर को ऊपर करते समय सांस रोककर रखें।
- अंतिम स्थिति में पीठ को सुविधानुसार चाहिए का आकार देने की कोशिश करें।
- शुरुआत में इस आसन को 15 सेकंड तक करने का प्रयत्न करें अभ्यास अच्छे से हो जाने पर 2 मिनट तक कर सकते हैं।
- कुछ समय पश्चात श्वासन की अवस्था में लौट आए।

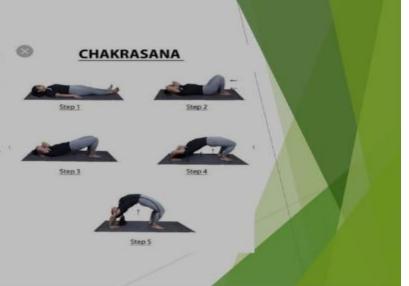

# इन सारे व्यायाम को करने के बाद रिलैक्स होने के लिए दो व्यायाम करना जरूरी है:-

#### मर्कटासन:-

- पीठ के बल लेटकर घुटनों तक मोड़ ले।
- दोनों पैरों के बीच में डेढ़ फीट का अंतर रखें ।
- दोनों हाथों को कंधे की स्थिति में फैला लें।
- दाएं घुटने को झुका कर जमीन पर टिका दें बाया घुटना इतना झुका है कि दाएं पैर को छू जाए।
- गर्दन को दूसरी तरफ मोड़ कर रखें।
- इस क्रिया को दूसरी तरफ करें बारी-बारी से करने से फायदा होगा।

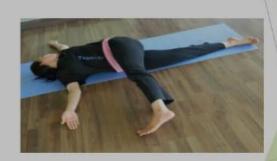

#### शवासन:-

- जमीन पर पीठ के बल लेट जाएं।
- 🛚 हाथों को शरीर से 6 इंच की दूरी पर रखें।
- 🛚 हथेलियों को आसमान की ओर खुली रखें।
- पैरों को एक दूसरे से 1 फीट की दूरी पर रखें।
- धीरे-धीरे शरीर के अंगों को शिथिल करें।
- 4 से 5 मिनट तक शवासन मुद्रा में रहे।

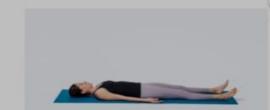

#### निष्कर्ष:-

- हमें अपने शरीर का ध्यान रखना चाहिए स्वास्थ्य भोजन खाना चाहिए हिमारे जीवन में आहार का बहुत ही बड़ा भूमिका होता है। आहार जीवन का आधार है, रोगों का भी आधार है और आरोग्य का भी आधार है।ये कहा गया है कि, "स्वास्थ्य ही धन है ( Health is wealth)."
  - " मोटापा सभी रोगों का कारण है , इससे खुद को बचाना है |"

#### प्रीति कुमारी

#### संदर्भ ग्रंथ :-

https://www.indiatv.in>health>weight

https://hi.m.wikipedia.org>wiki

https://www.myupchar.com>obesity

योग शिक्षा, डा. उन्नति बिश्नोई, आर. लाल बुक डिपो, मेरठ

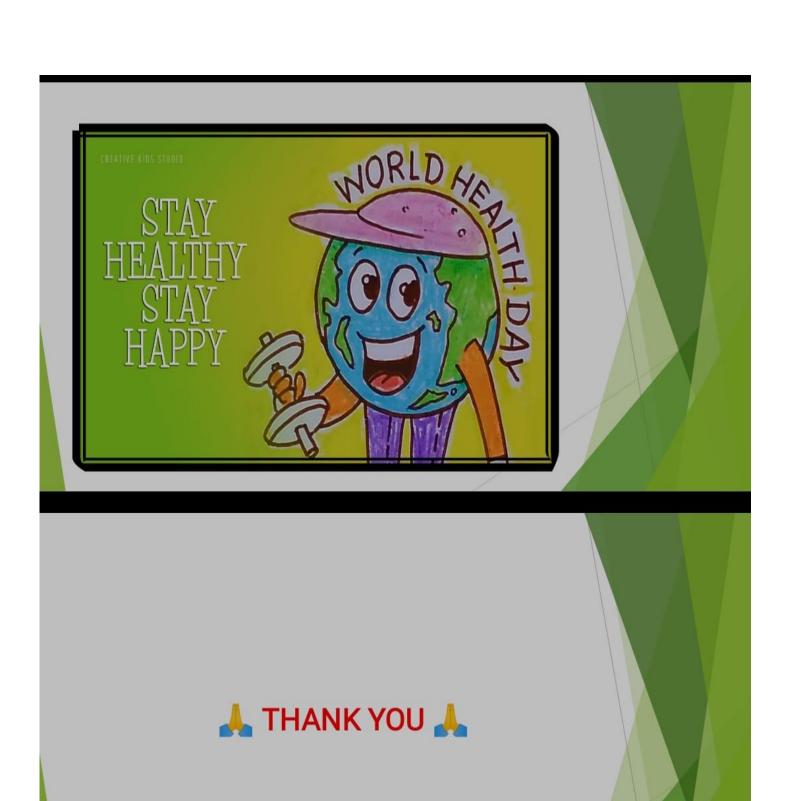

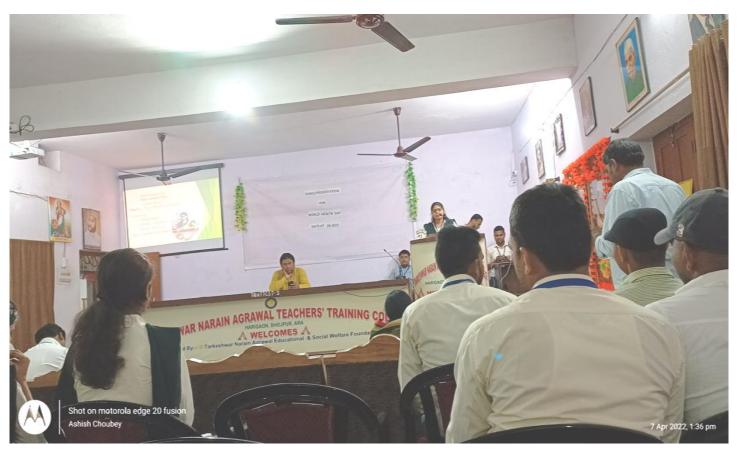

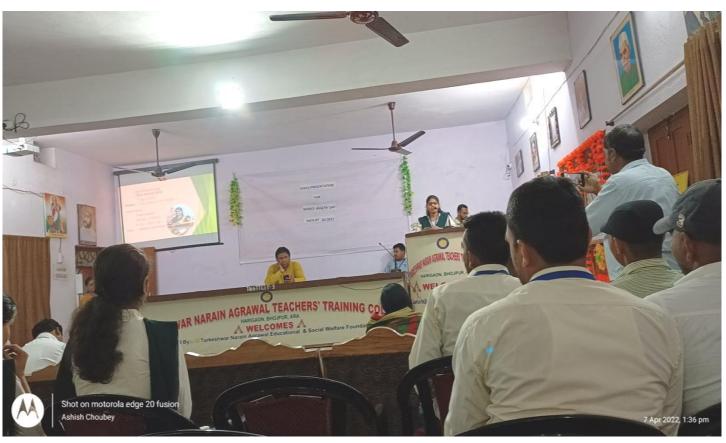

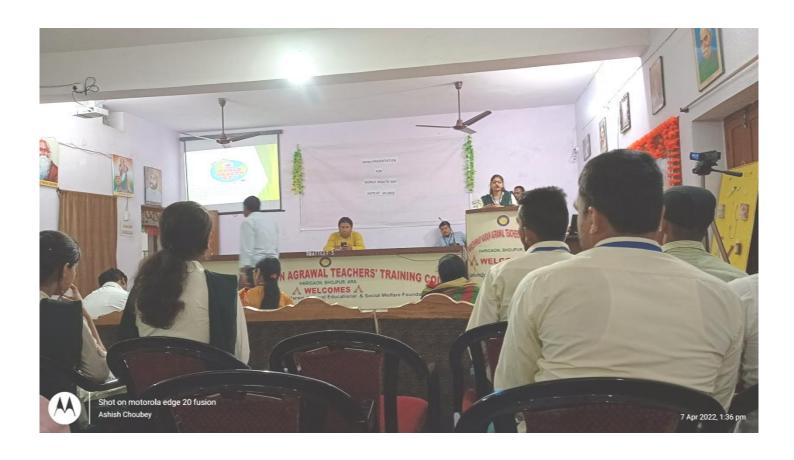

PPT PRESENTSTION PHOTO

# T. N. AGRAWAL TEACHERS' TRAINING COLLEGE HARIGAON

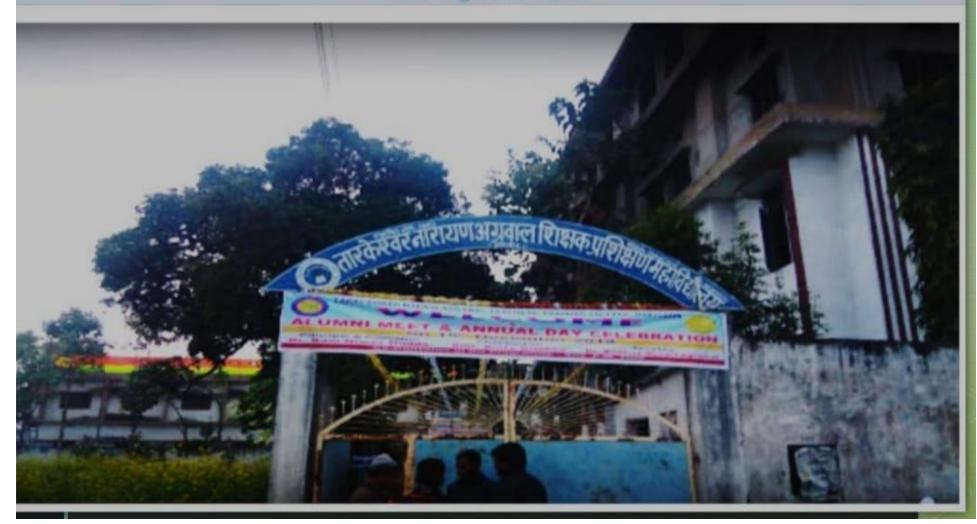

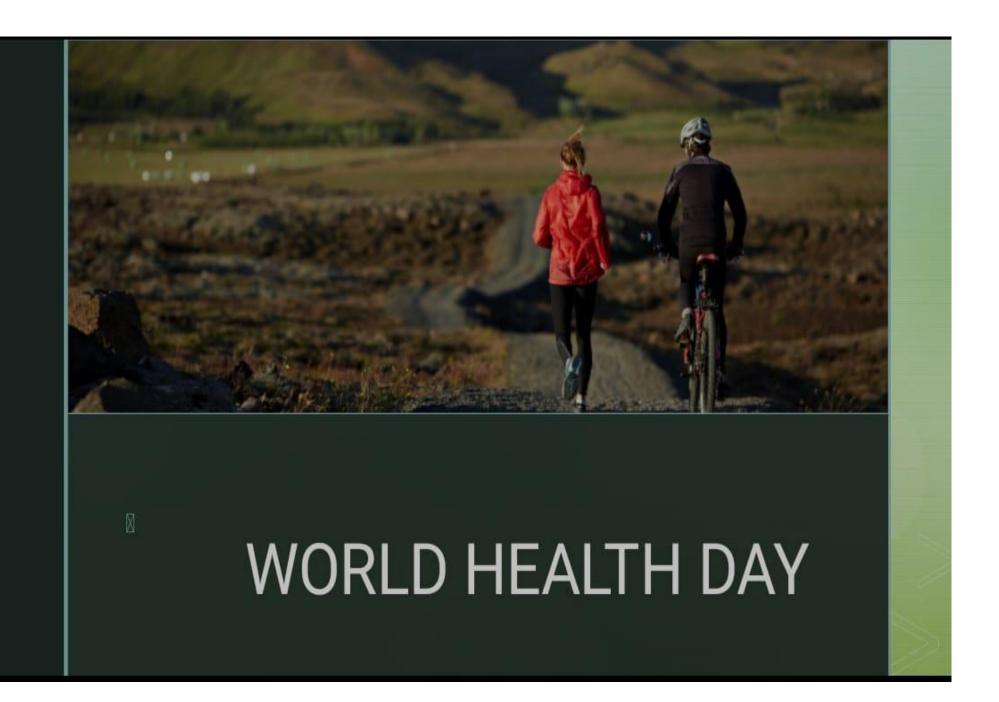

• Name – Payal kumari

• Roll No. - 05

· Course - B.Ed

Session – 2021-203

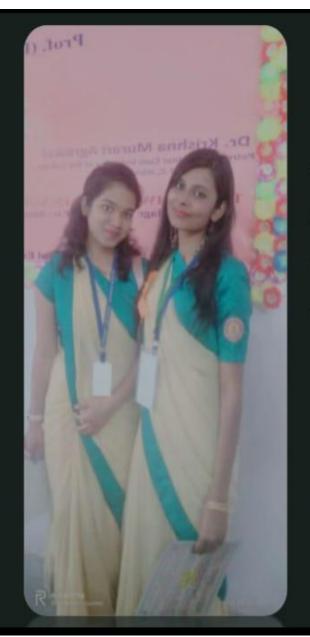

· Name - Smriti suman

• Roll No. - 68

· Course - B.Ed

Session – 2021-2023

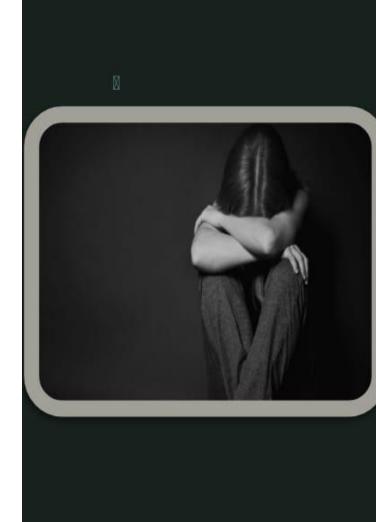

# What is depression?

Depression is a medical condition that affects your mood and ability to function.

Depressive symptoms include feeling sad, <u>anxious</u> or hopeless. The condition can also cause difficulty with thinking, memory, eating and <u>sleeping</u>. A diagnosis of major depressive disorder (clinical depression) means you have felt sad, low or worthless most days for at least two weeks while also having other symptoms such as sleep problems, loss of interest in activities, or change in appetite.

Without treatment, depression can get worse and last longer. In severe cases, it can lead to self-harm or <u>death</u>. Fortunately, treatments can be very effective in improving symptoms of depression.

B

### How common is depression?

Depression is common all over the world. Healthcare providers estimate that nearly 7% of American adults have depression every year. More than 16% of U.S. adults — around 1 in 6 — will experience depression in their lifetime.

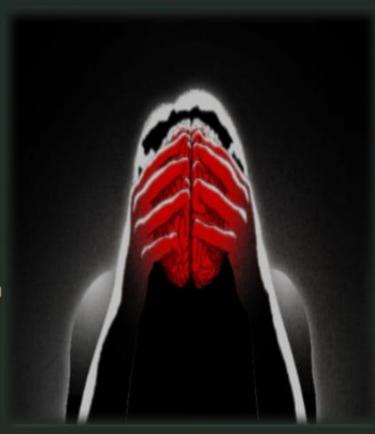

# What are the types of depression?

M

Healthcare providers name depression types according to symptoms and causes. These episodes often have no obvious cause. In some people, they can linger much lon than in others for no clear reason.

Types of depression include:

•Major depressive disorder (MDD): Major depression (clini depression) has intense or overwhelming symptoms that longer than two weeks. These symptoms interfere with everyday life.

•Bipolar depression: People with <u>bipolar disorder</u> have alternating periods of low mood and extremely high-energy (manic) periods. During the low period, they may have depression symptoms such as feeling sad or hopeless or lacking energy.

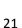

1

\*Perinatal and postpartum depression: "Perinatal" means around birth. Many people refer to this type as postpartum depression. Perinatal depression can occur during pregnancy and up to one year after having a baby. Symptoms go beyond "the baby blues," which causes minor sadness, worry or stress.

•Persistent depressive disorder (PDD): PDD is also known as dysthymia. Symptoms of PDD are less severe than major depression. But people experience PDD symptoms for two years or longer.

\*Premenstrual dysphoric disorder (PMDD): Premenstrual dysphoric disorder is a severe form of premenstrual disorder (PMS). It affects women in the days or weeks leading up to their menstrual period.

1

•Psychotic depression: People with psychotic depression have severe depressive symptoms and delusions or hallucinations. Delusions are beliefs in things that are not based in reality, while hallucinations involve seeing, hearing, or feeling touched by things that aren't actually there.

•Seasonal affective disorder (SAD): Seasonal depression, or seasonal affective disorder, usually starts in late fall and early winter. It often goes away during the spring and summer.

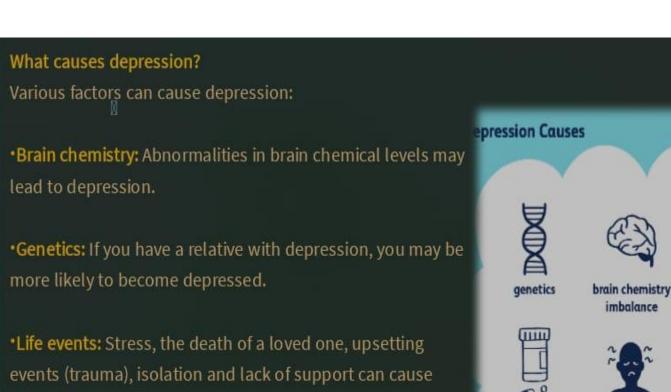

depression.

•Medication: Some medications have depression as a side effect. Recreational drugs and alcohol can also cause

health issue

# What are the symptoms of depression? Depression can affect your emotions, mind and body. Depression symptoms include: •Feeling very sad, hopeless or worried. •Not enjoying things that used to give you joy. \*Being easily irritated or frustrated. •Eating too much or too little. \*Changes in how much you sleep. •Having a difficult time concentrating or remembering things. •Experiencing physical problems like headache,

# How is depression syndrome diagnosed?

Everyone may feel sad or down from time to time. However, clinical depression has more intense symptoms that last two weeks or longer.

To determine whether you have clinical depression, your healthcare provider will ask questions. You may complete a questionnaire and provide a family history. Your healthcare provider may also perform an exam or order lab tests to see if you have another medical condition.

# How is depression syndrome treated?

Depression can be serious, but it's also treatable. Treatment for depression includes:

•Self-help: Regular <u>exercise</u>, getting enough sleep, and spending time with people you care about can improve depression symptoms.

•Counseling: Counseling or psychotherapy is talking with a mental health professional. Your counselor helps you address your problems and develop coping skills. Sometimes brief therapy is all you need. Other people continue therapy longer.

•Alternative medicine: People with mild depression or ongoing symptoms can improve their well-being with complementary therapy. Therapy may include massage,

1

•Medication: Prescription medicine called antidepressants can help change brain chemistry that causes depression. Antidepressants can take a few weeks to have an effect. Some antidepressants have side effects, which often improve with time. If they don't, talk to your provider. A different medications may work better for you.

\*Brain stimulation therapy: Brain stimulation therapy can help people who have severe depression or depression with psychosis. Types of brain stimulation therapy include electroconvulsive therapy (ECT), transcranial magnetic stimulation (TMS) and vagus nerve stimulation (VNS).

Who is at risk for depression? Depression can affect anyone, no matter their age, gender or circumstances. About 16 million Americans experience depression each year. Women may experience depression more often than men. And your genetics or other health conditions can increase the likelihood that you'll have at least one depressive episode in your lifetime.

8

# Can depression be prevented?

You can help prevent depression by getting enough sleep, eating a healthy diet and practicing regular self-care activities such as exercise, meditation and yoga.

If you've had depression before, you may be more likely to experience it again. If you have depression symptoms, get help. Care can help you feel better sooner.

# What's the outlook for people with depression?

Depression can be mild or severe. And it can be brief or longlasting. It's important to get help right away.

Without treatment, depression can:

- ·Become worse.
- •Increase your chance of other health conditions,

like dementia.

- ·Lead to self-harm or death.
- •Return, even after you start to feel better.

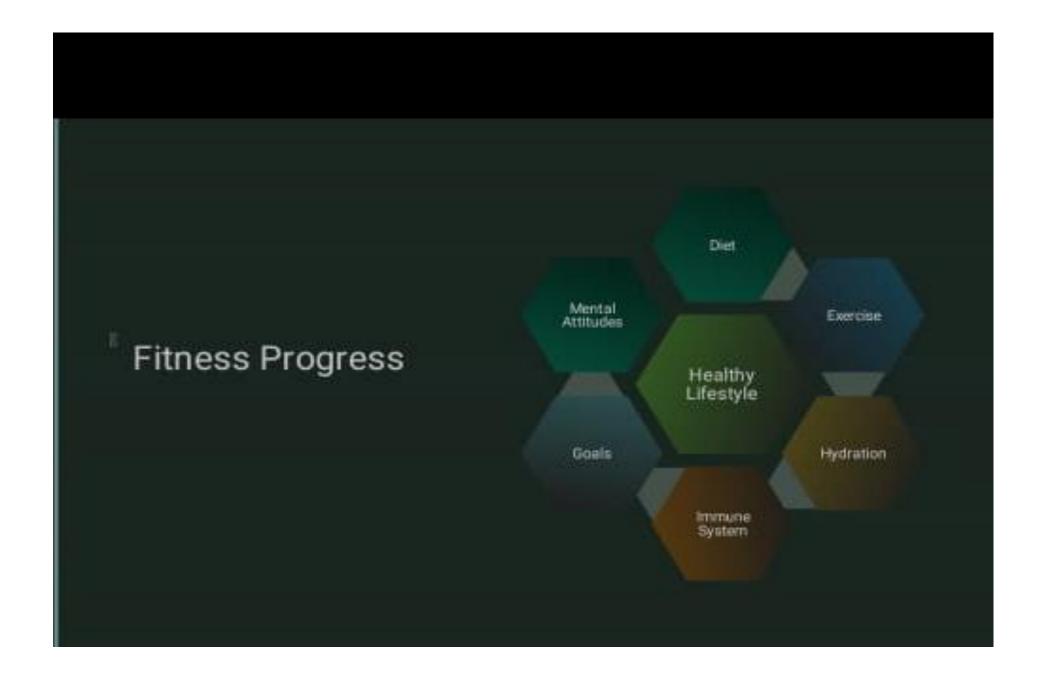

# Thank You

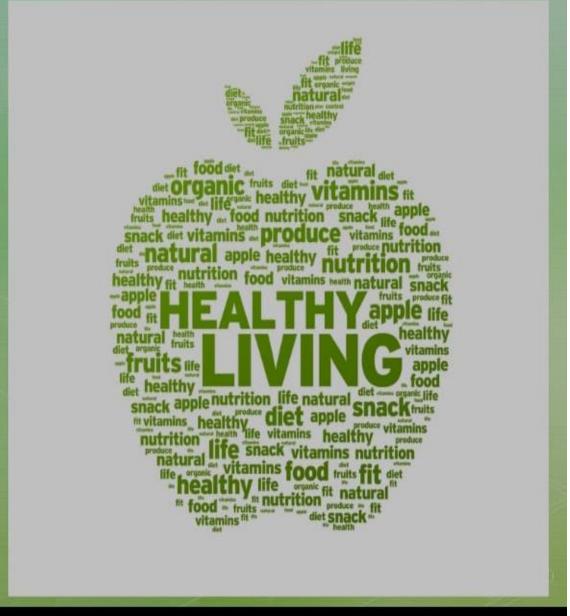

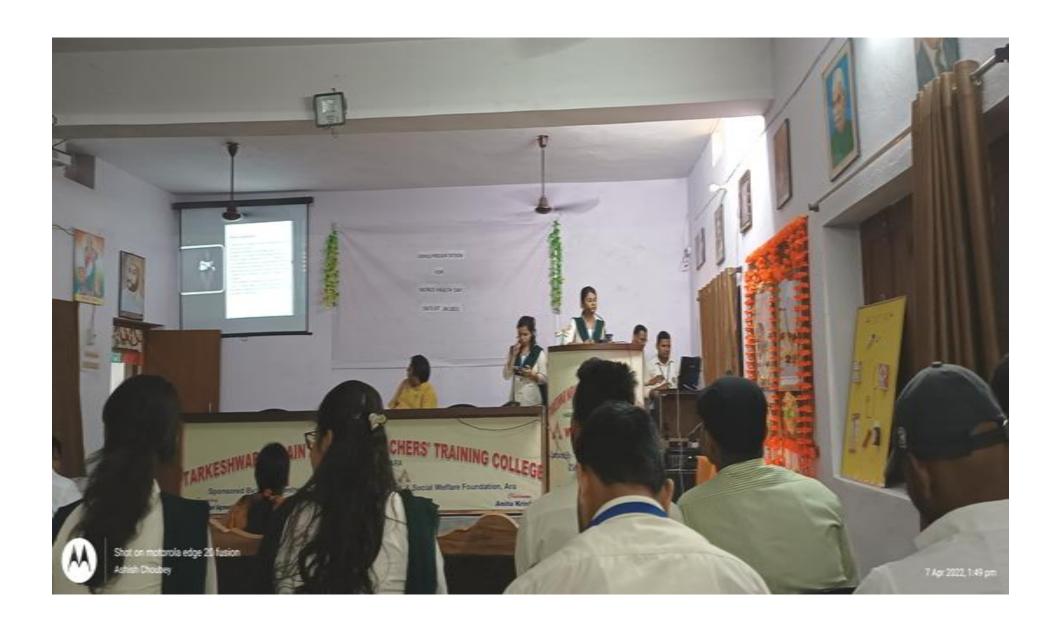

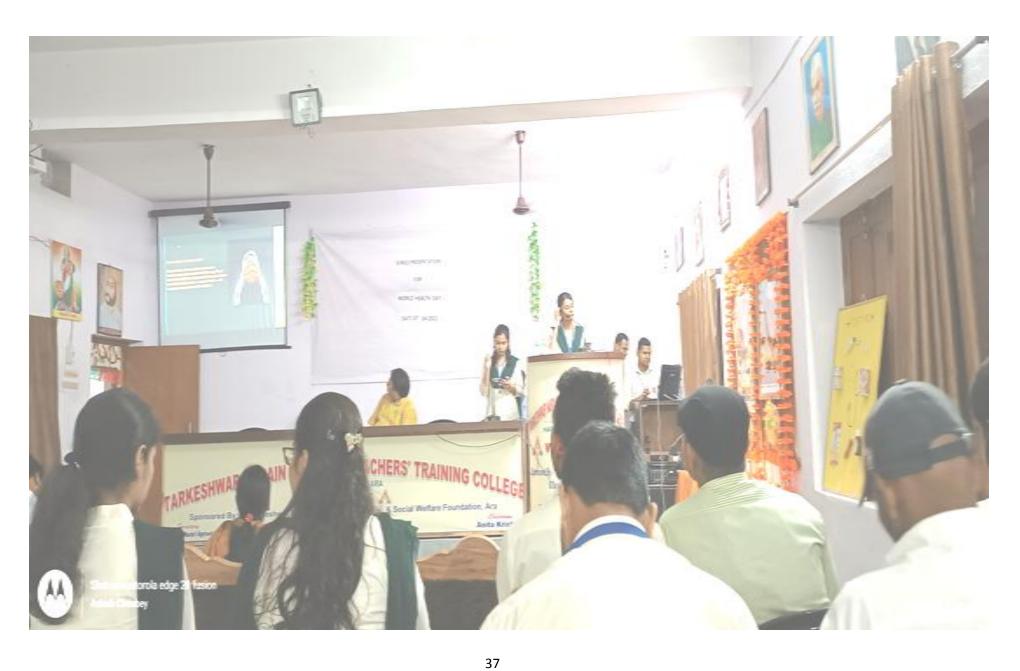

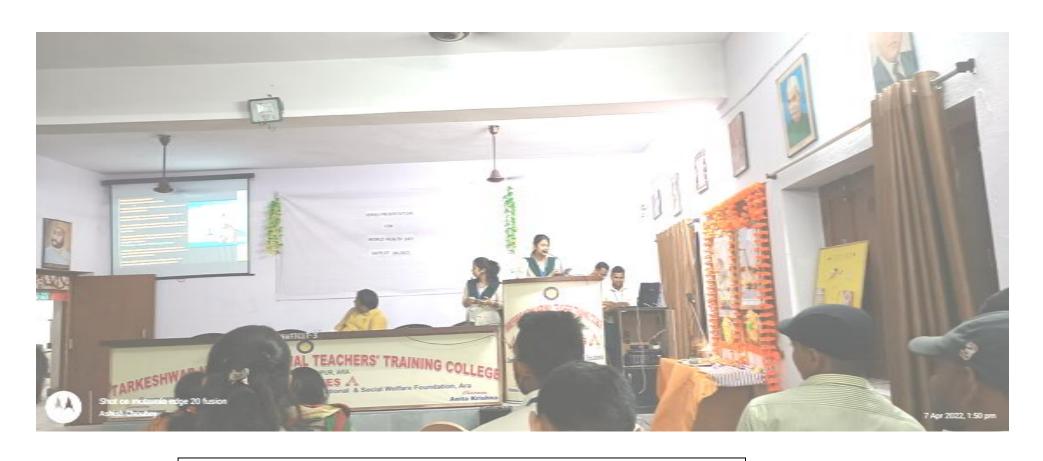

PPT PRESENTATION PICUTERS ON WORLD HEALTH DAY

Principal
Tarkeshwar Narain Agrawal
Teachers' Training College
Harigaon, Ara